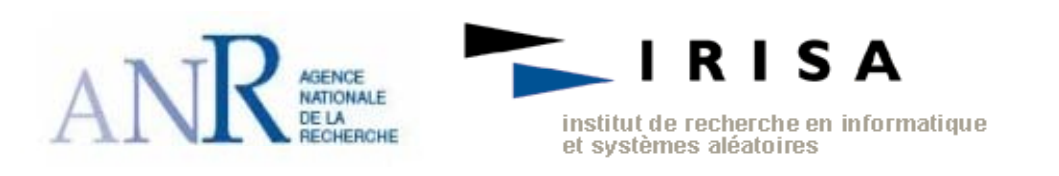

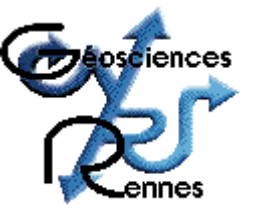

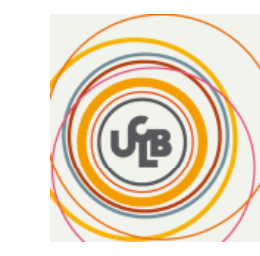

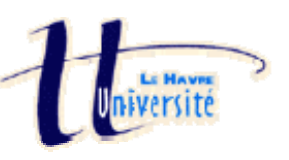

# **Réunion de lancement du p j ro jet MICAS Modélisation et calcul intensif pour la simulation d'aquifères**

**Challenge scientifique n°1** 

**Macro dispersion dans des milieux poreux hétérogènes 3D dispersion dans**

*Équipe SAGE de l'INRIA de Rennes, Équipe Transferts de Géosciences de Rennes, Équipe CDCSP de l'Université de Lyon1*  et Équipe Géoenvironnement de l'Université du Havre

#### **C'est quoi un aquifère ???**

Un aquifère est un corps (couche, massif) de roches permé ables à l'eau, à substrat et parfois à couverture de roches moins perméables, comportant une zone saturée et conduisant suffisamment l'eau pour permettre l'écoulement significatif d'une nappe souterraine et le captage de quantités d'eau appréciables. L'aquifère est l'ensemble du milieu (contenant) et de l'eau (contenu). En fonction de son taux de remplissage un aquifère peut comporter une zone non saturée.

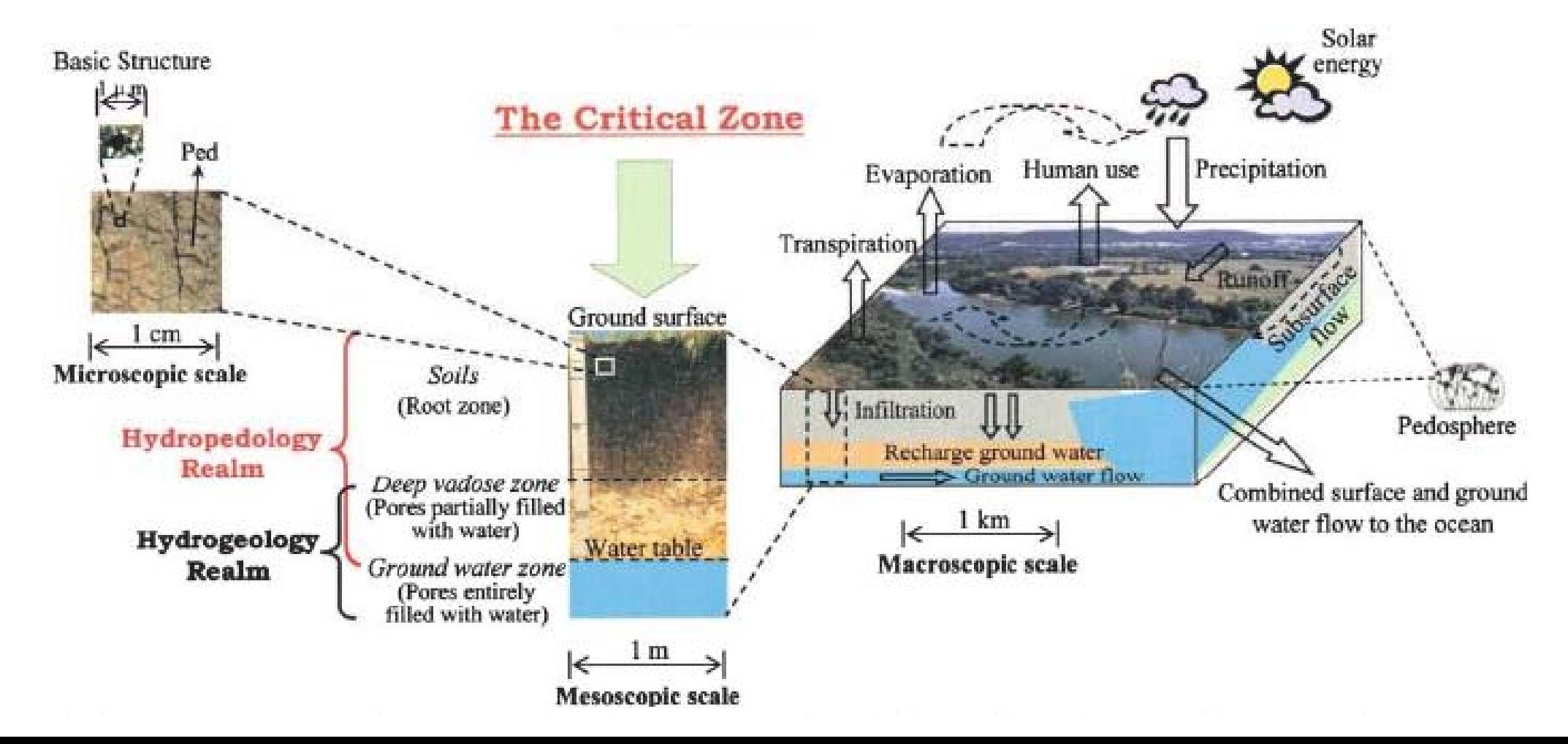

## **Échelles considérées**

Échelle du bassin ou

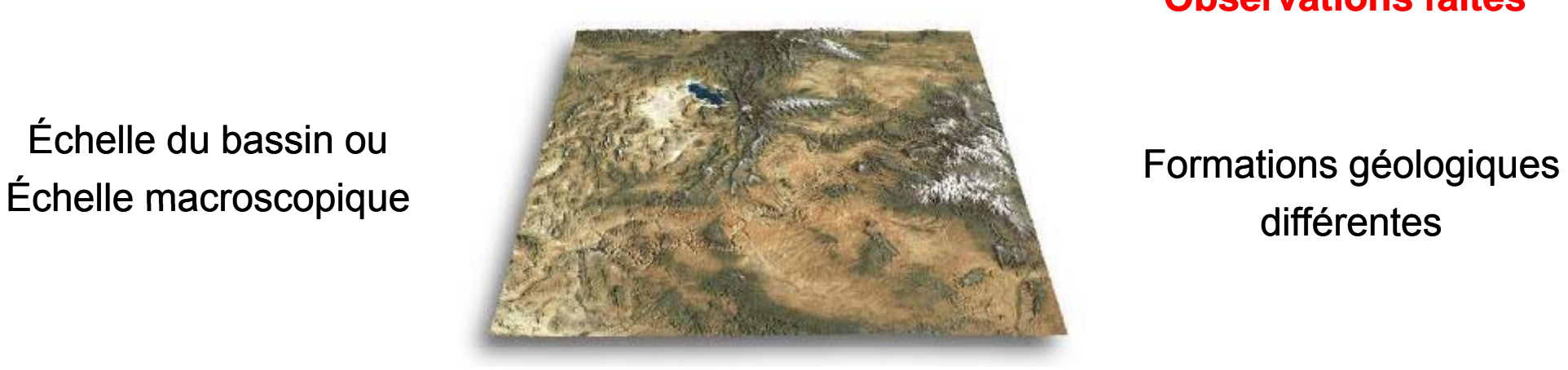

#### **Observations faites**

Échelle de la strate ou Échelle mésoscopique

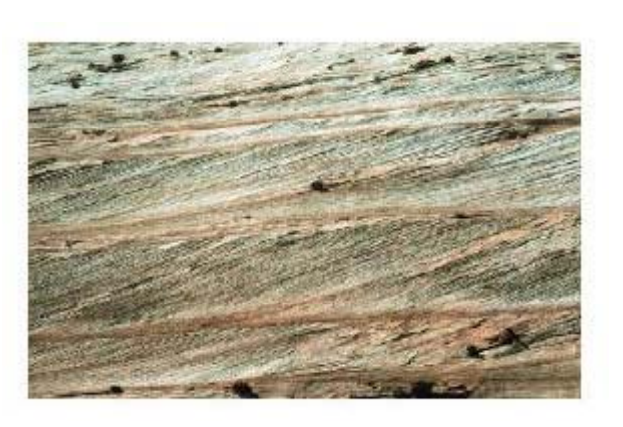

Épaisseur variable des couches

Échelle du pore ou

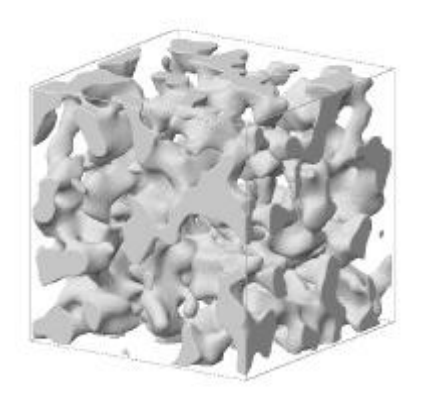

Échelle microscopique **Echelle microscopique** des pores

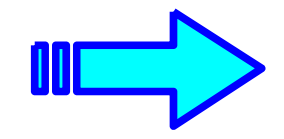

**Milieu naturel = Milieu hétérogène** (Freez et al., 1979; Koltermann et al., 1996)

#### **Impact des fluctuations du champ d'écoulement sur le transport d'un polluant**

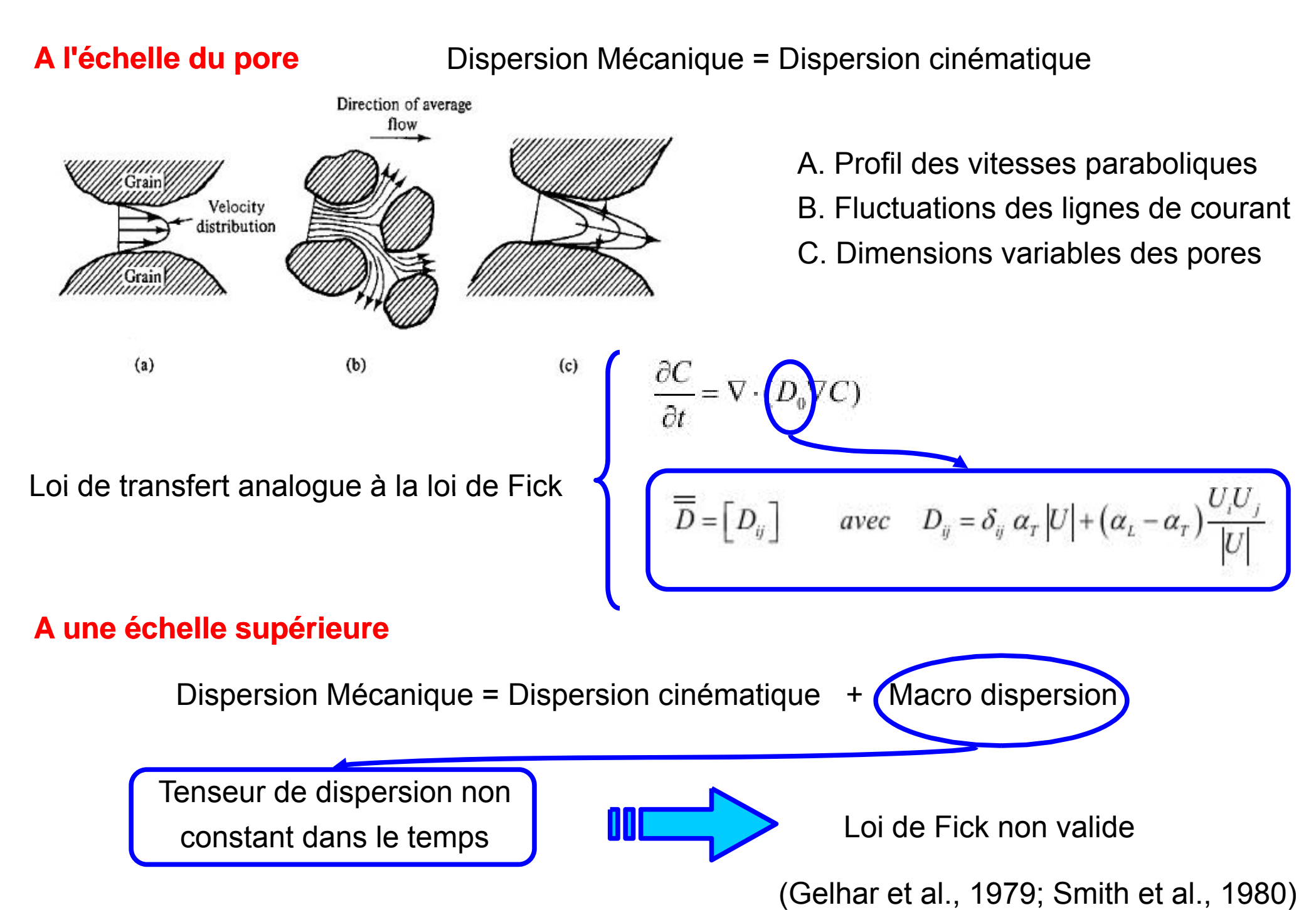

#### **Détermination des lois de transfert**

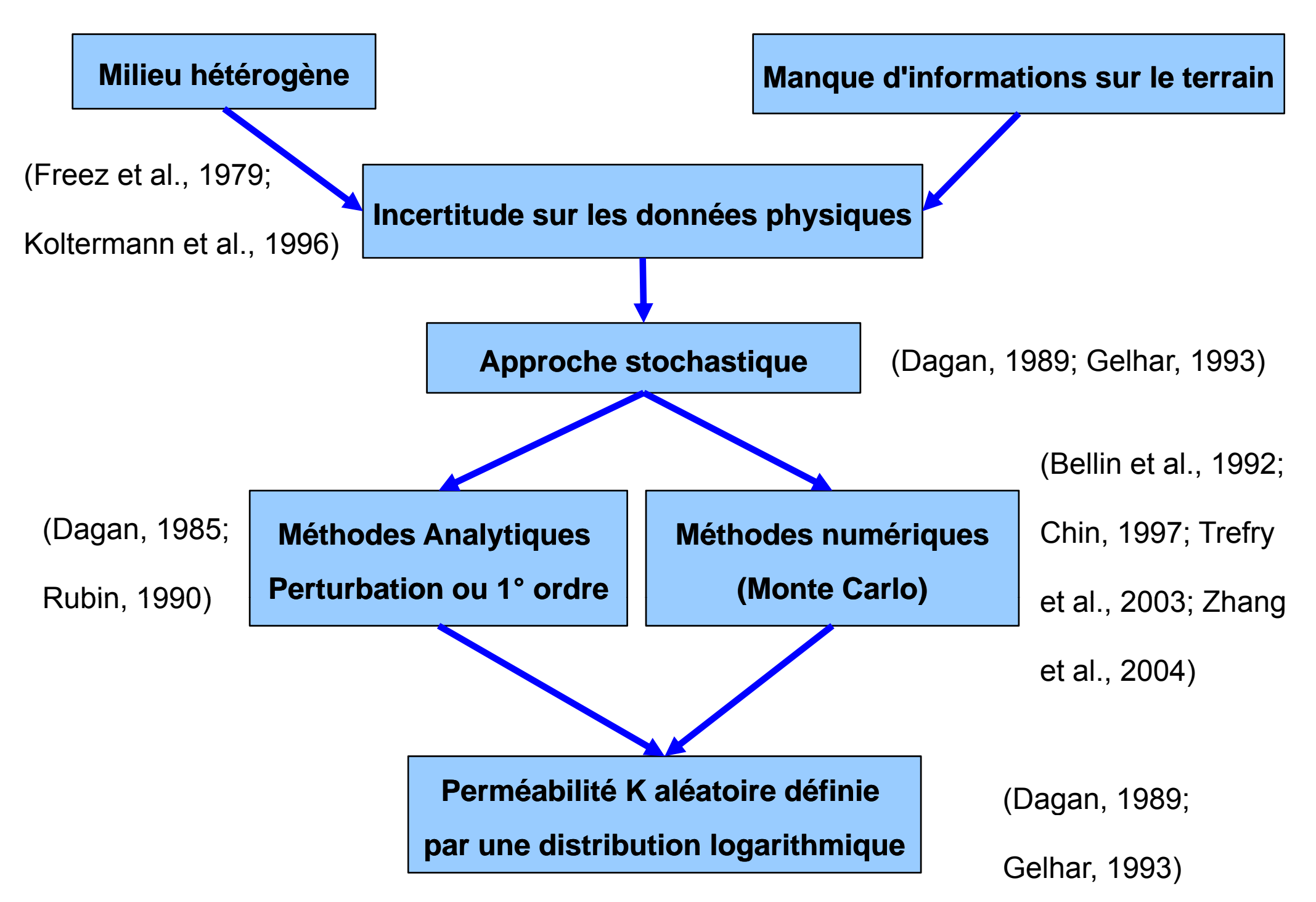

## **Étapes du Monte Carlo**

1- Génération champ de perméabilité

2- Détermination champ d'écoulement

3- Résolution transport de solutés

4- Détermination macro dispersion

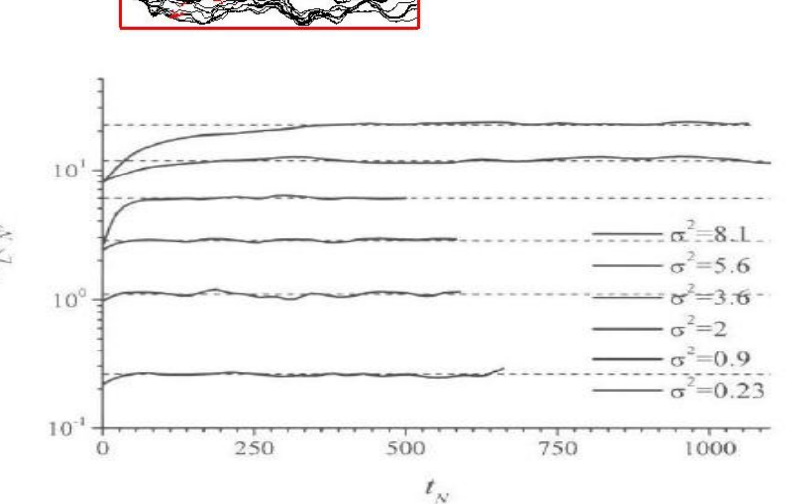

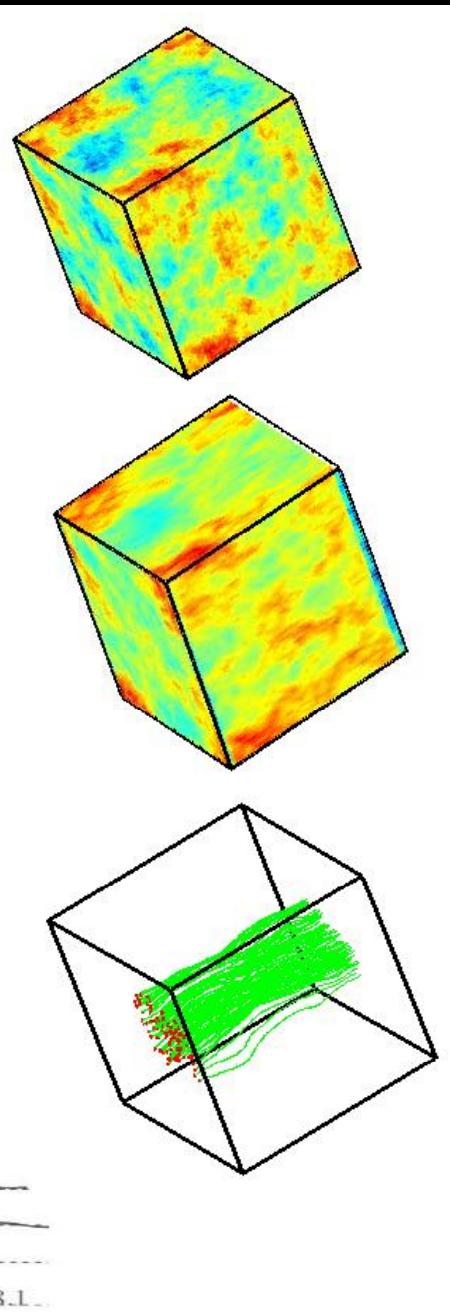

**En 3D c'est pas** 

**f it !!! ait**

#### **Pourquoi utiliser le calcul intensif ???**

**Ordres de grandeur** 

#### **Modèle physique**

1à7 = 1 à = 0,1 à 100 m  $\begin{array}{ll} \sigma_{\tilde{y}}^{\pm} &=$  1 à 7 $\text{Pe}$  = 100 à infini

```
(Woodbury et al., 1991;
```
Neuman et al., 1993)

#### **Modèle numérique en 2D** et al., 1997)

Taille grille = 16384 dx \* 8192 dy

Taille système N = 134.10 $^{\rm 6}$ 

Nombre de particules = 10000

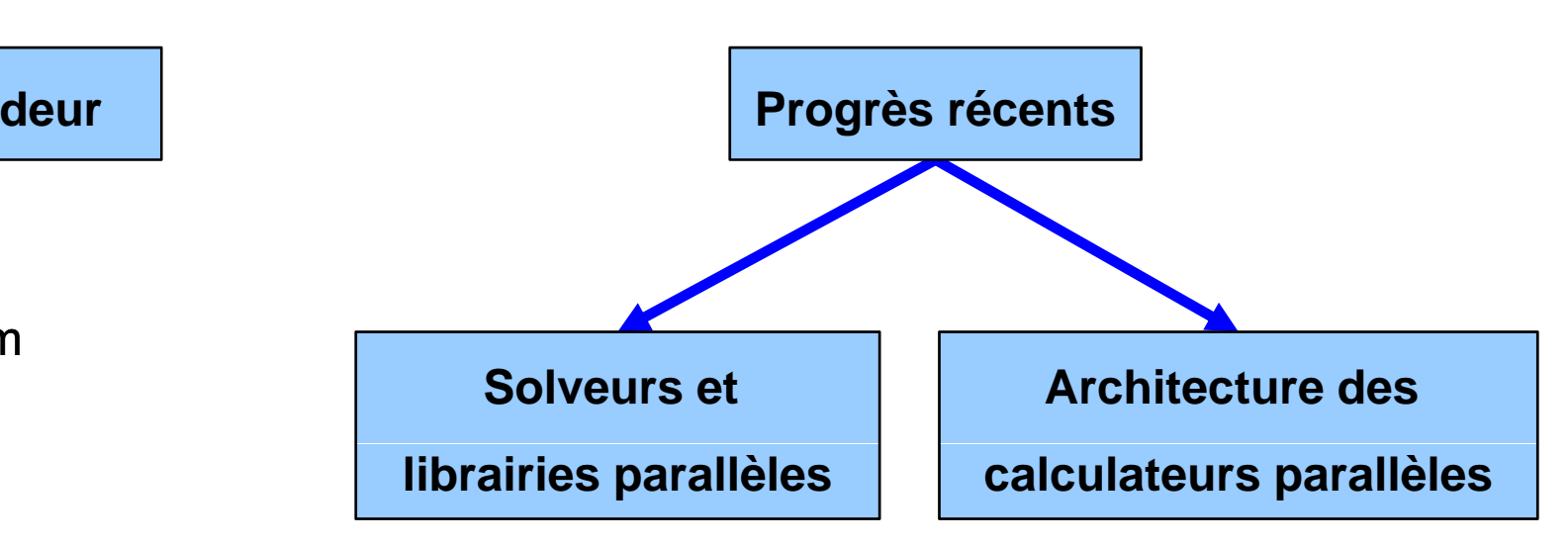

HYPRE (solveur multigrille V- V cycle, Falgout, 2005)

Neuman et al., 1993) **REPASES** (solveur factorisation de Cholesky multi frontale, Joski

> FFTW (estimation transformée de Fourier, Douglas et al., 2002)

MPI (communication entre les processeurs)

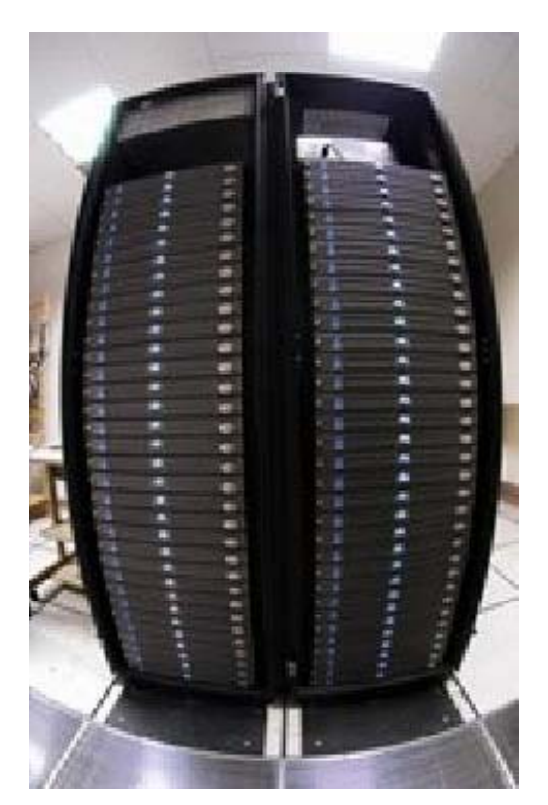

Nombre de simulations = 100

**En 3D c'est pire !!!!**

#### **Software PARADIS (PARallel DISpersion)**

Simulation de l'écoulement de l'eau en régime permanent et du transport de **solutés inertes dans un domaine rectangulaire 2D**

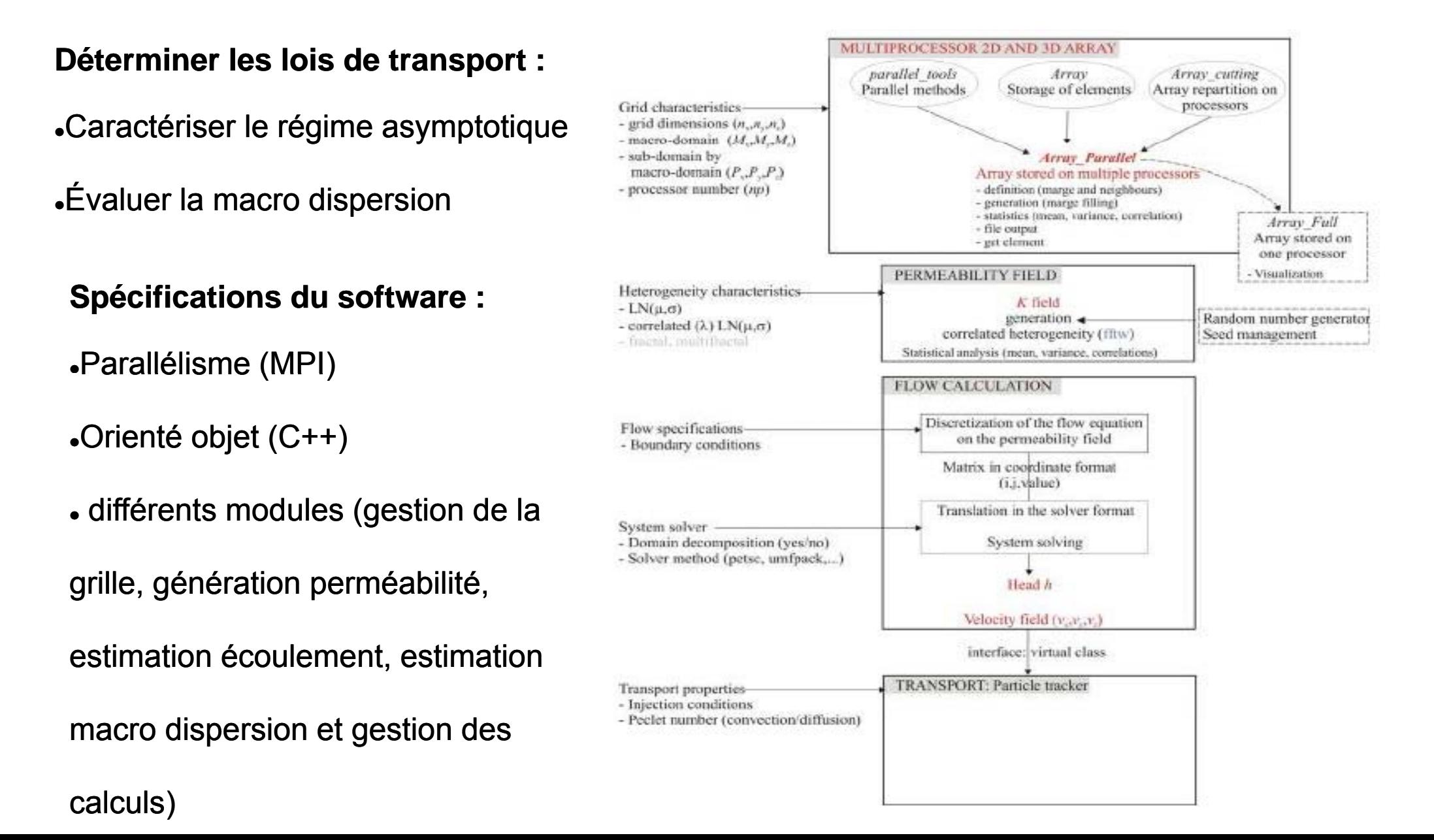

#### **Software PARADIS (PARallel DISpersion)**

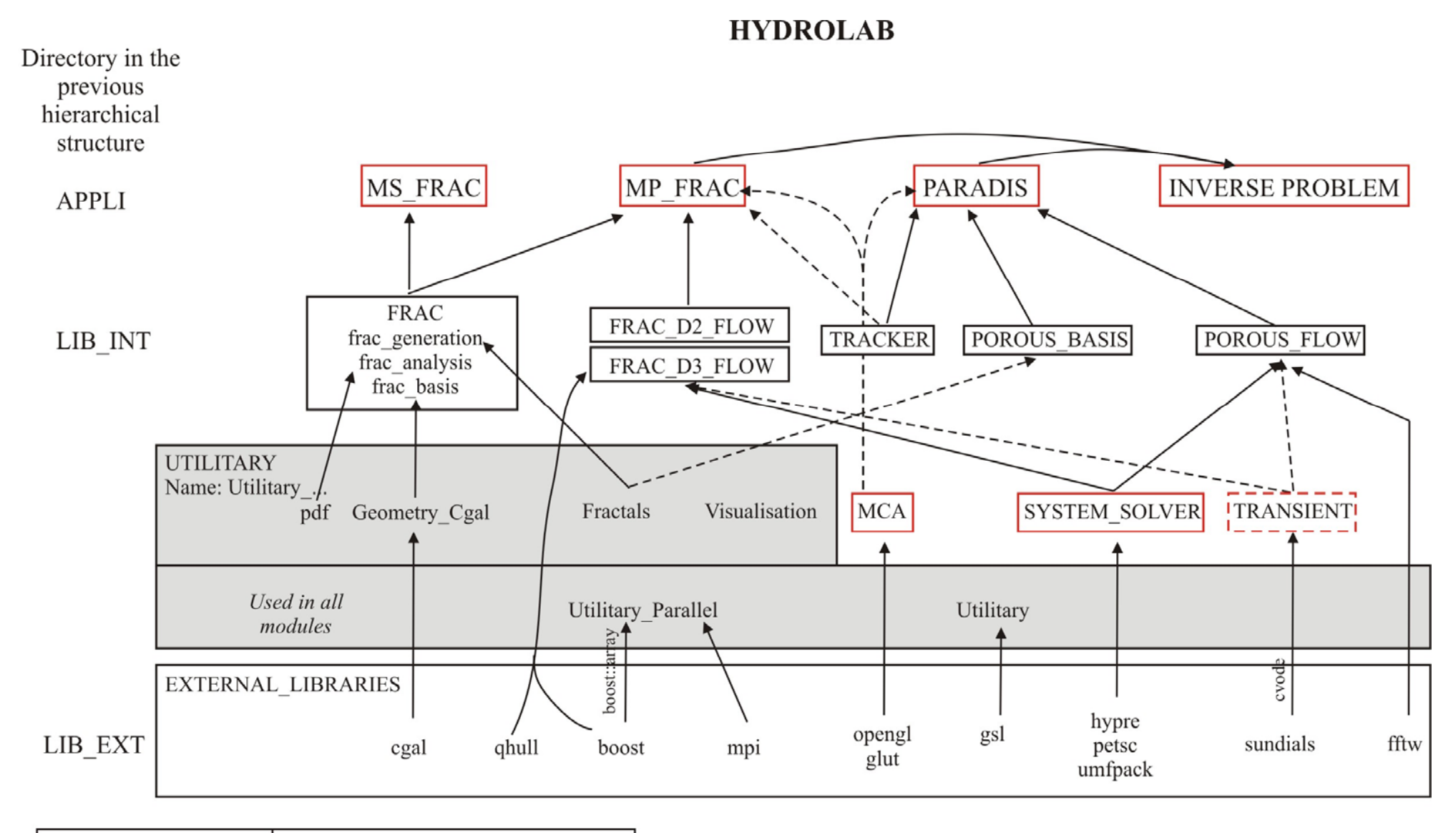

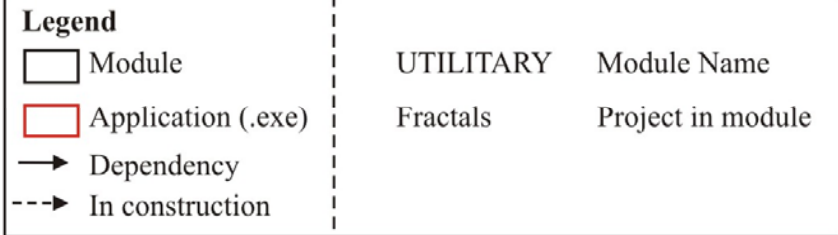

#### **Géométrie**

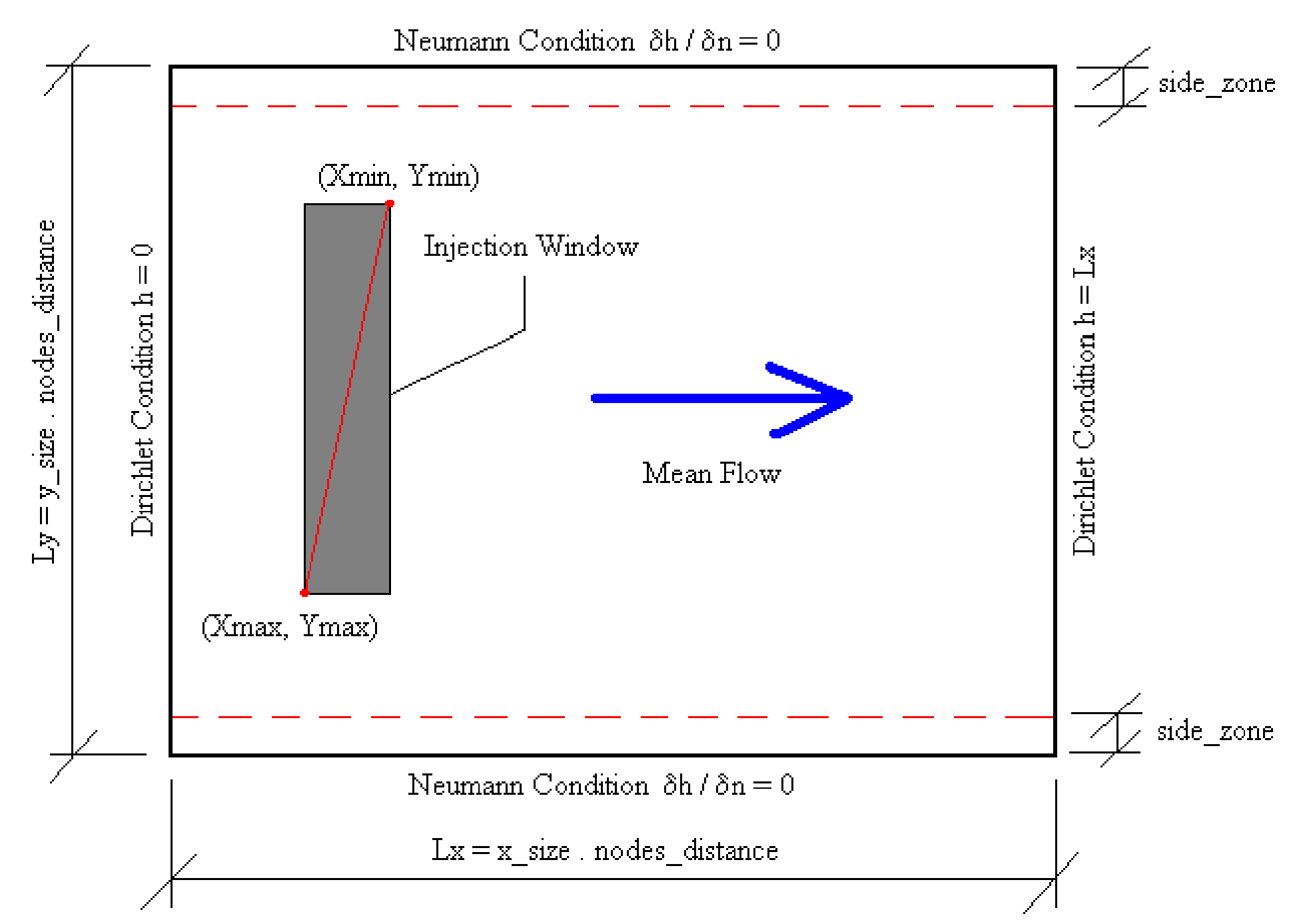

### **Champ de perméabilité**

→ Aléatoire corrélé

Distribution logarithmique  $Y = ln(K)$ Fonction de covariance  $C_y(\mathbf{r}) = \sigma_y^2 \exp(-|\mathbf{r}|^2/\lambda_y)$ Moyenne  $-m_u$ 

 $\rightarrow$  Autres distributions possibles

Aléatoire non corrélé

Stratifié horizontalement ou verticalement

Homogène

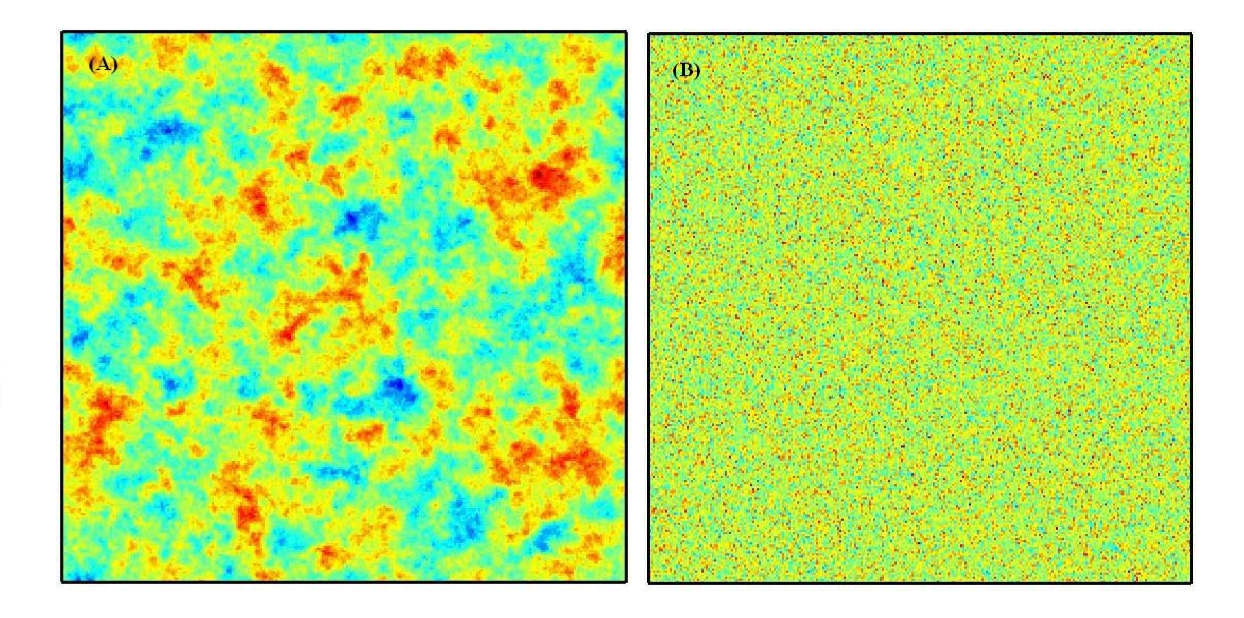

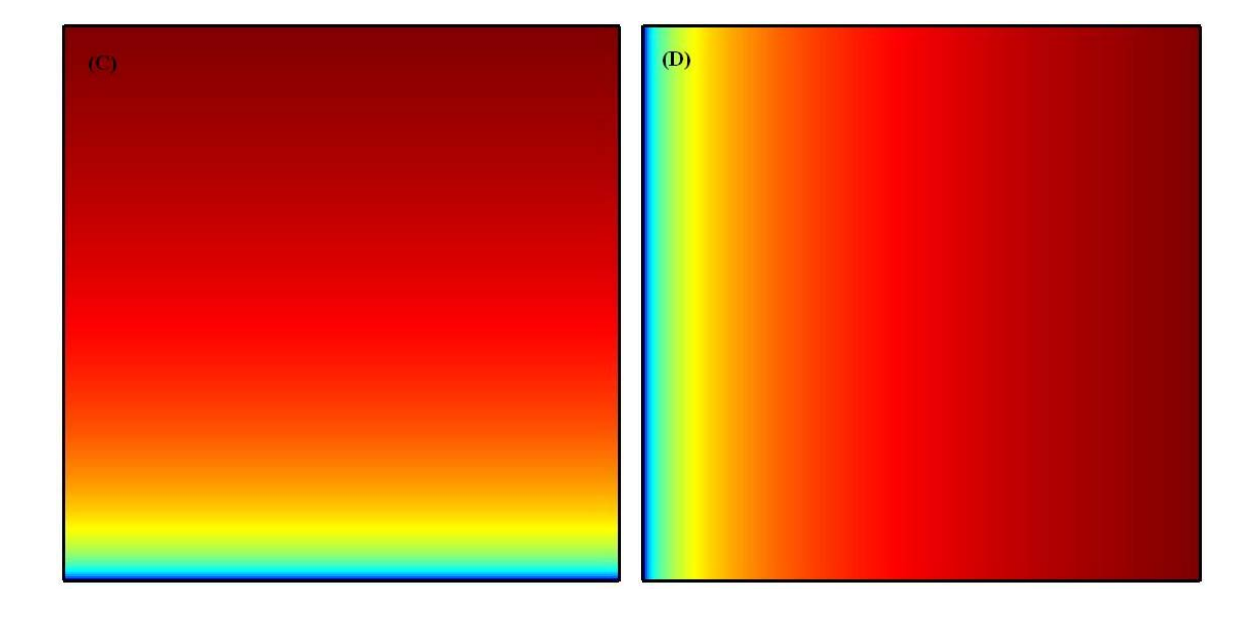

#### **Hypothèse : porosité** <sup>ε</sup> **= 1**

#### **Ecoulement permanent**

$$
\text{Equation de conservation} \qquad \nabla \cdot V = 0
$$

Loi de Darcy <sup>z</sup>Neumann (flux nuls)

- Conditions aux limites
- <sup>z</sup>Dirichlet (charges hydrauliques imposées)  $+$

#### **Transport d'un soluté inerte**

Équation de convection dispersion

$$
\frac{\partial C}{\partial t} + \nabla \cdot (CV) - \nabla \cdot (D\nabla C) = 0
$$

Conditions aux limites

<sup>z</sup>Dirichlet (concentration nulle à l'infini) Neumann (flux nuls) z

Nombre de Péclet

Tenseur de dispersion

$$
Pe = \lambda U/D_m
$$

 $D=D_mI$ 

+

e de Péclet  $P_{F} = \lambda U/D$  Conditions initiales **.**Injection ponctuelle

#### **Macro dispersion**

Moments d'ordre 1 ou centre de masse

Moments d'ordre 2 ou étalement

Moment d'ordre 0 ou masse totale

\n
$$
M(w, t) = \int_{\Omega} \varepsilon C(w, x, y, t) ds
$$
\nMoments d'ordre 1 ou centre de masse

\n
$$
\overline{y}(w, t) = \frac{1}{M(w, t)} \int_{\Omega} \varepsilon C(w, x, y, t) ds
$$
\n
$$
\overline{y}(w, t) = \frac{1}{M(w, t)} \int_{\Omega} \varepsilon C(w, x, y, t) y ds
$$
\nMoments d'ordre 2 ou étalement

\n
$$
S_x(w, t) = \frac{1}{M(w, t)} \int_{\Omega} \varepsilon C(w, x, y, t) (x - \overline{x})^2 ds
$$
\n
$$
S_y(w, t) = \frac{1}{M(w, t)} \int_{\Omega} \varepsilon C(w, x, y, t) (y - \overline{y})^2 ds
$$
\n
$$
\int_{\Omega} D_x(w, t) = \frac{dS_x(w, t)}{dt}
$$

Dérivées temporelles des moments ou dispersions

$$
D_{y}(w, t) = \frac{dS_{y}(w, t)}{dt}
$$

#### **Est-ce qu'on peut améliorer les modèles physiques ???**

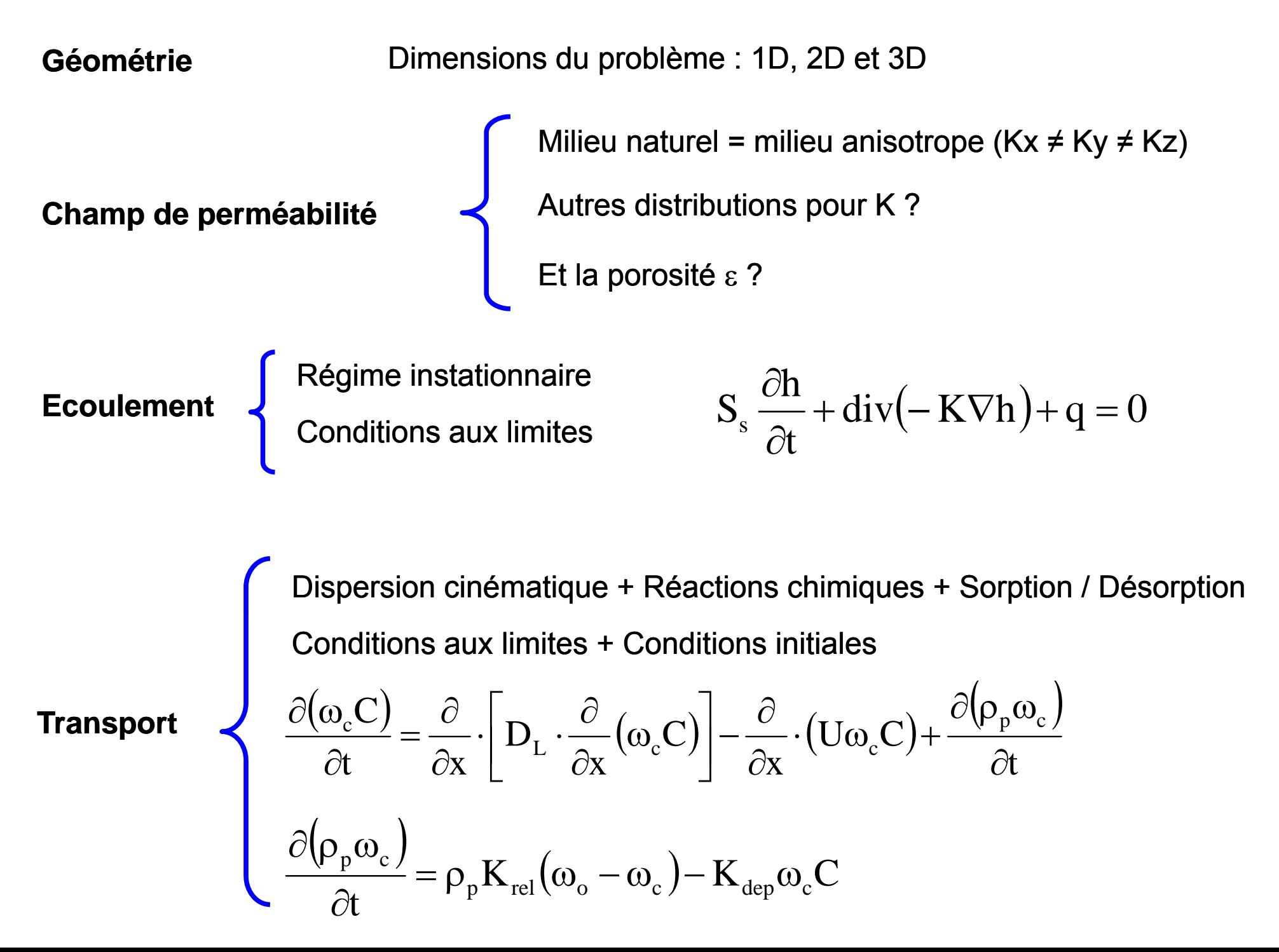

## **Modèles numériques**

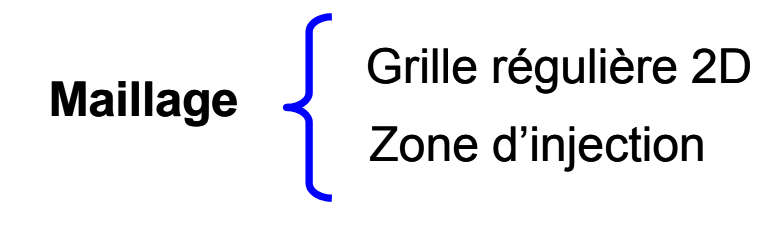

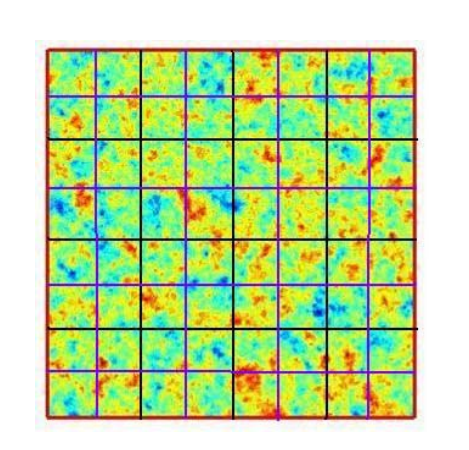

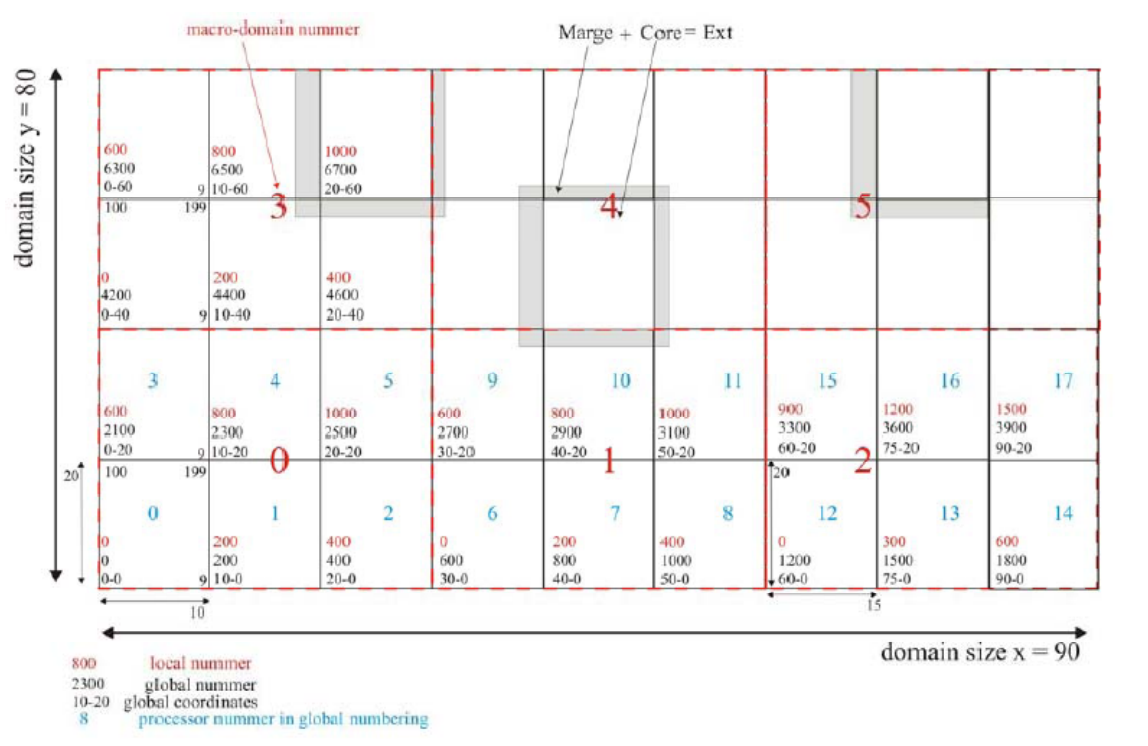

#### **Génération de la perméabilité K**

Simulation spectrale FIM (Fourier Integral Method, Yao, 2004)

Librairie FFTW (Douglas, 2002)

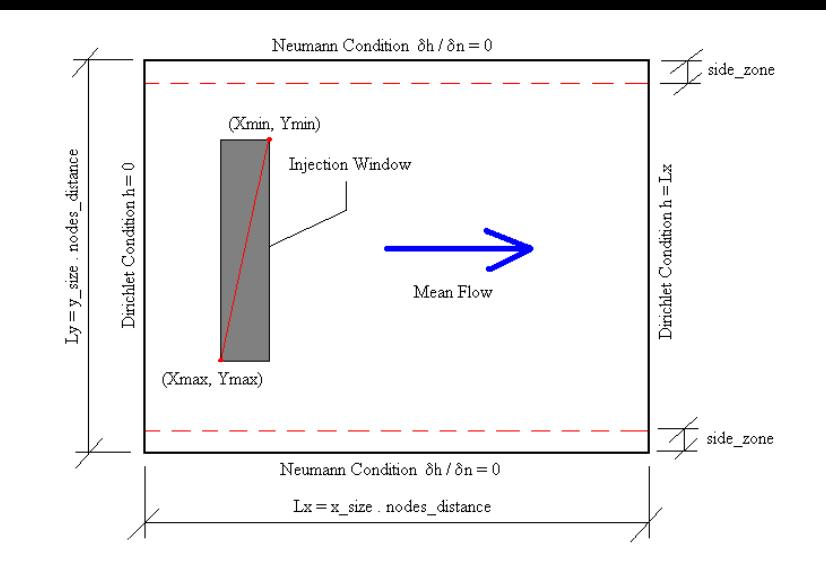

#### **Décomposition de domaine**

Découpage en bandes horizontales ou verticales et en blocs

Macro domaine / Sous domaine / Marge

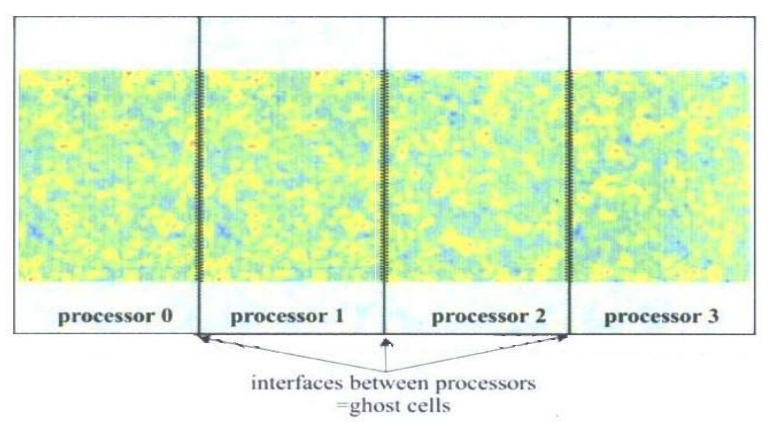

### **Modèles numériques**

#### **Discrétisation spatiale de l'écoulement de**

Méthode de volumes finis  $Ax = B$ (Chavent et al., 1991; Hundsdorfer et al., 2003)

Méthode multigrille (Librairie HYPRE) (Chavent et al., 1991; Hundsdorfer et al., 2003)<br>Méthode multigrille (Librairie HYPRE)<br>Méthode directe (Librairie PSPASES)

**Modèle transport** (Pollock, 1988; Andrew et al.,

1990; Labolle, 2000, Delay, 2005)

Marche aléatoire + Schéma explicite d'ordre 1

 $\mathbf{X}(t+dt) = \mathbf{X}(t) + dt \cdot \mathbf{V} + \sqrt{2D_m dt} Z \mathbf{w}$ 

Interpolation linéaire pour évaluer la vitesse d'une particule

Échange des particules entre les processeurs avec les opérations send et recv de la librairie MPI

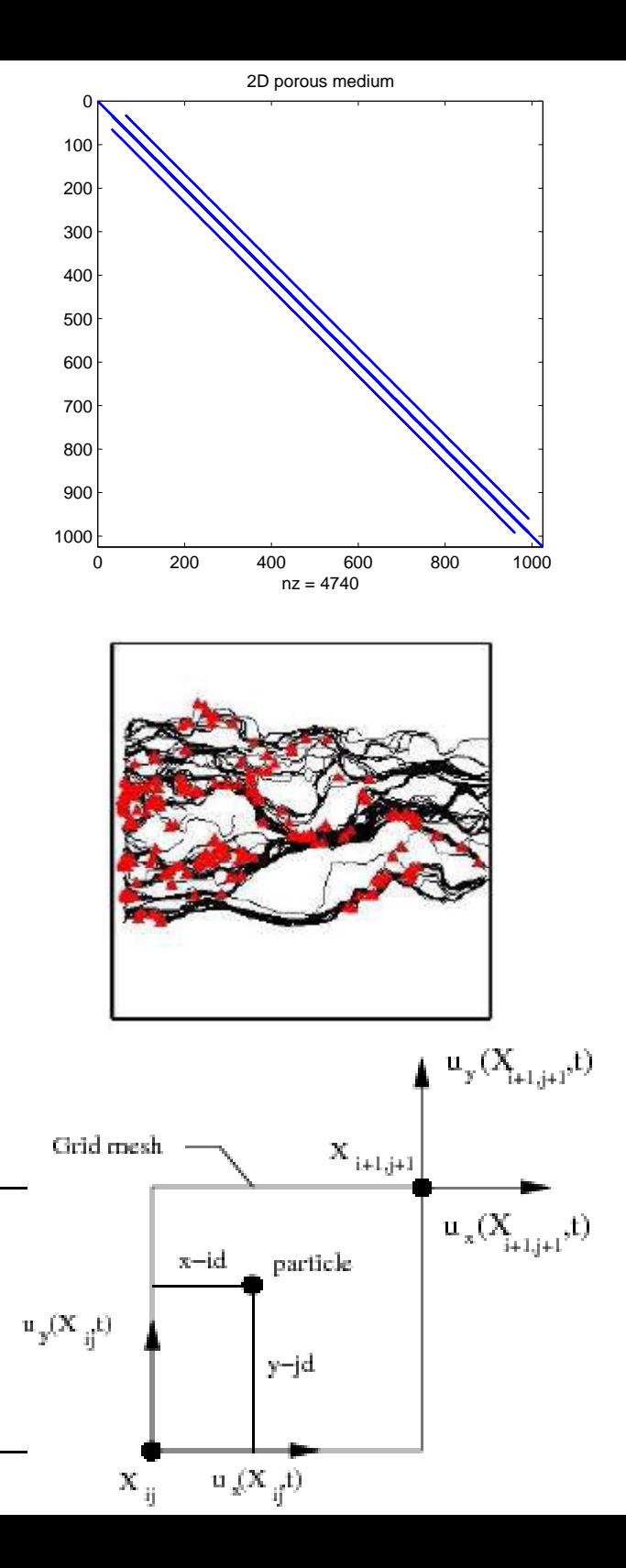

#### **Modèles numériques**

#### **Macro dispersion**

Moment d'ordre 0 ou masse totaleNp Nombre de particules présentes  $M(w,t) = -$ Moments d'ordre 1 ou centre de masse ∑ = ≈ Np  $m = 1$ m p  $\bf{X}$  $\overline{\mathbf{x}}(\mathbf{w}, t) \approx \frac{1}{N} \sum_{m=1}^{Np} \mathbf{x}_{m}(\mathbf{w}, t)$ ∑ = ≈ Np  $m = 1$ m p  $\overline{y}(w, t) \approx \frac{1}{N} \sum_{m=1}^{Np} y_m(w, t)$ Moments d'ordre 2 ou étalement ∑ =  $\approx$   $-$  >  $X_{m}$  ( W, t )  $\sim$   $-$ Np  $m$  = 1 m p x $S_{x}(w, t) \approx \frac{1}{N_{\text{max}}}\sum_{m=1}^{N_{\text{p}}} X_{m}(w, t)^{2} - \bar{X}(w, t)^{2}$ Np ∑  $\approx$   $\longrightarrow$   $\vee$   $\sqrt{W}$ ,  $\sqrt{W}$ m  $S_y(w, t) \approx \frac{1}{N} \sum_{m=1}^{N} y_m(w, t)^2 - y(w, t)^2$ 

Dérivées temporelles des moments ou dispersions

dt  $D_{x}(w, t) = \frac{dS_{x}(w, t)}{dt}$ dt $D_y(w, t) = \frac{dS_y(w, t)}{dt}$ 

 $D_{\mathbf{x}}(\mathbf{w}, \mathbf{t}) = \frac{dS_{\mathbf{x}}(\mathbf{w}, \mathbf{t})}{d\mathbf{x}}$  **Monte Carlo**  $D_{\mathbf{x}}(\mathbf{t}) \approx \frac{1}{N_{\mathbf{s}}} \sum_{i=1}^{N_{\mathbf{s}}} D_{\mathbf{x}}(\mathbf{w}_i, \mathbf{t})$ 

=

 $m$   $\!=$   $\!1$ 

p

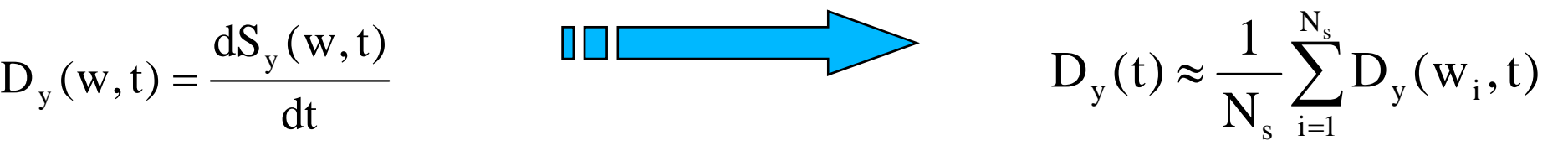

#### **Est-ce qu'on peut améliorer les méthodes numériques ???**

#### **Ecoulement**

Ecoulement en milieu anisotrope = Eléments finis mixtes avec maillage non structuré

Ecoulement 3D = Méthode de sous-domaines avec Aitken-Schwarz

#### **Est-ce qu'on peut améliorer les méthodes numériques ?**

**Transport** 1° Niveau de modification

Particle Tracking method

Performances du parallélisme : Kaludercic, 2004

Physiques

Dispersion : Kinzelbach, 1987

Sorption avec isotherme : Tompson, 1993

Sorption avec cinétique : Kinzelbach, 1987

Réaction du 1° Ordre : Huang et al., 2003

### **Est-ce qu'on peut améliorer les méthodes numériques ?**

**ransport** 2° Niveau de modification

Particle Tracking method - Vortex Method Adaptation à la forme de l'écoulement

**Transport** 

Lignes caractéristiques

Points communs **Introduction simple de lois physiques** 

Pas de diffusion numérique

Différences : suivi d'une particule ou d'un ensemble de particule

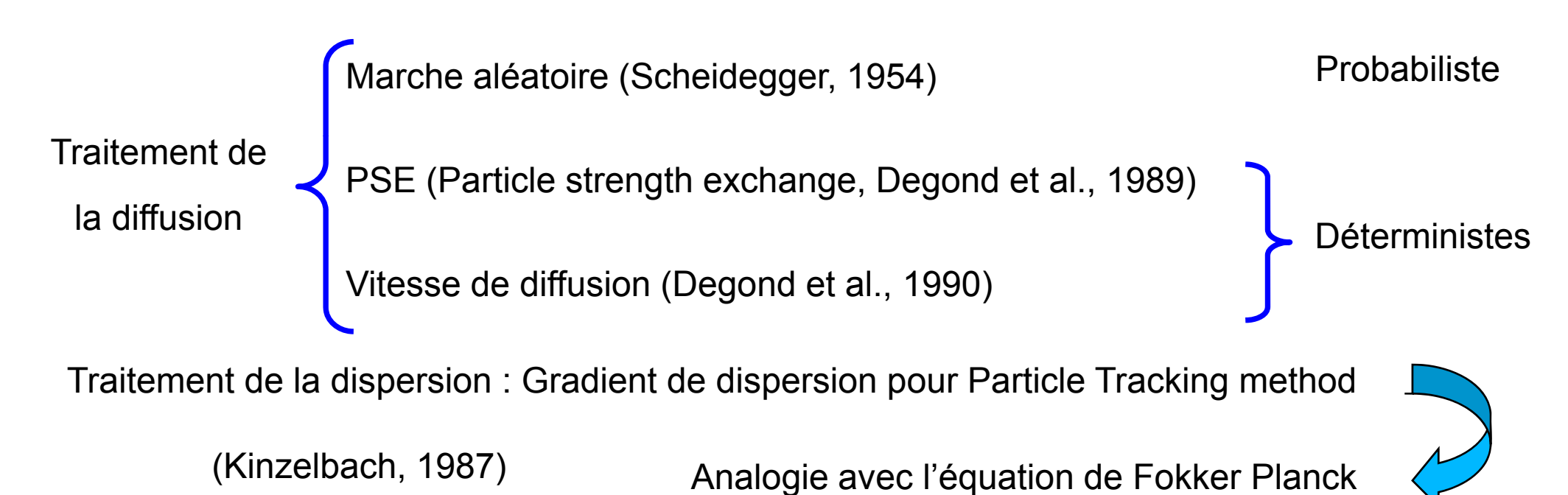

#### **Est-ce qu'on peut améliorer les méthodes numériques ?**

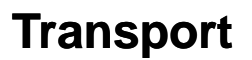

Particle Tracking method ou Vortex Method

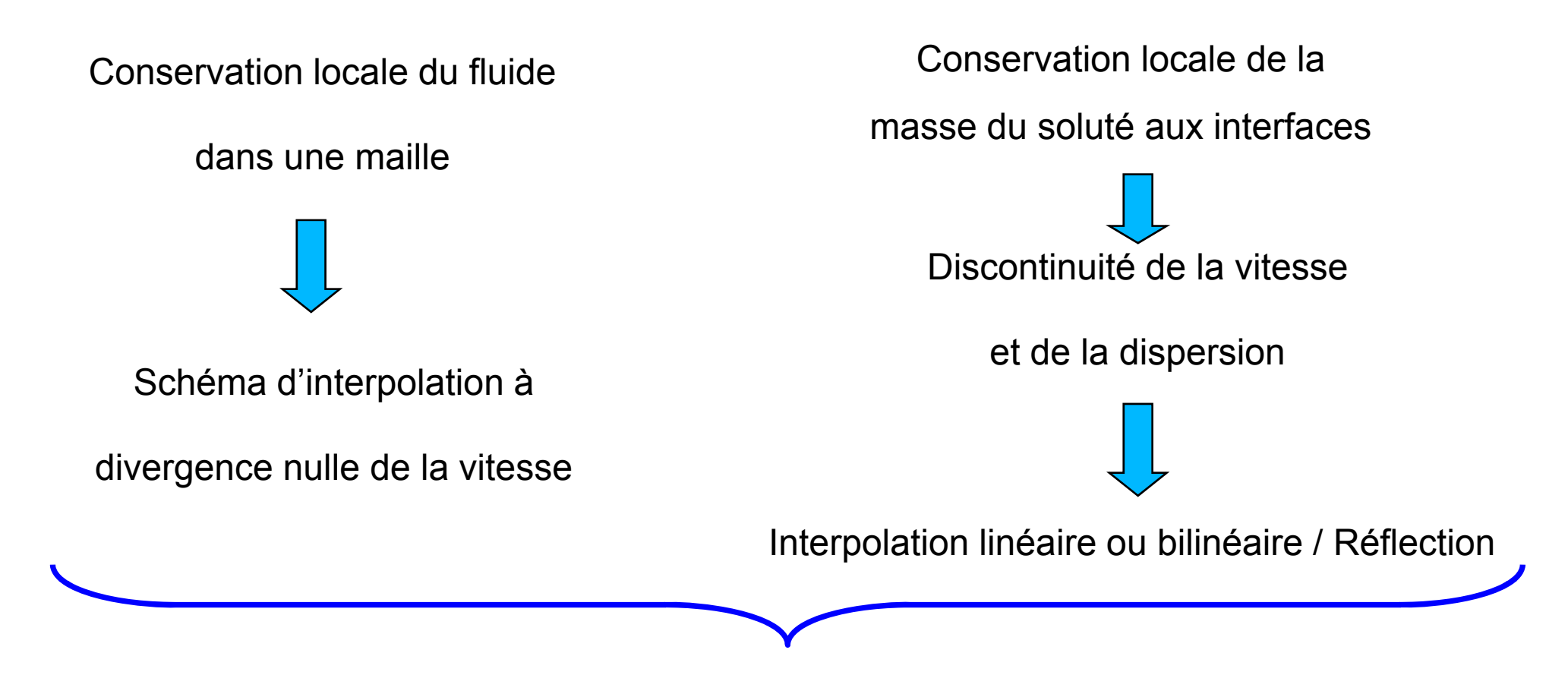

Labolle, Uffink, Semra, Ackerer, Hoteit …

Pour Vortex method, 1 pas de temps commun à toutes les particules

Connaître le champ de concentration : but Vortex Method

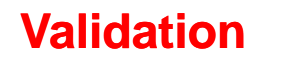

**Génération perméabilité K**

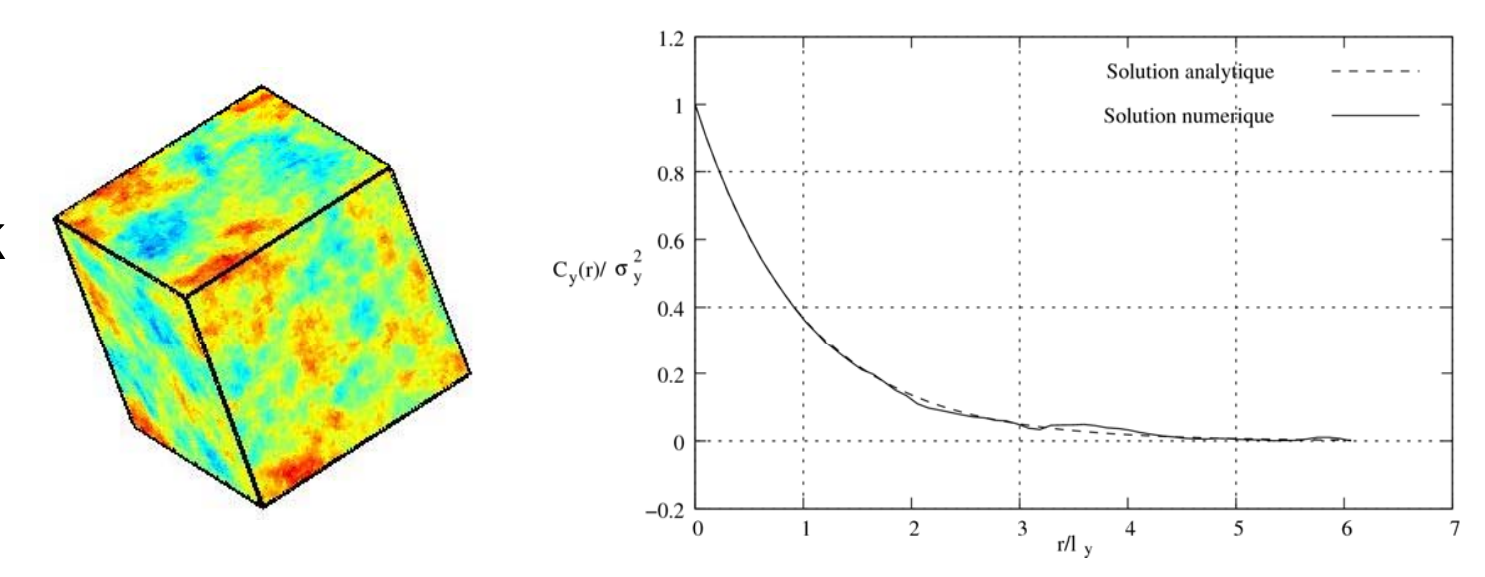

#### Grille 2048\*128\*128

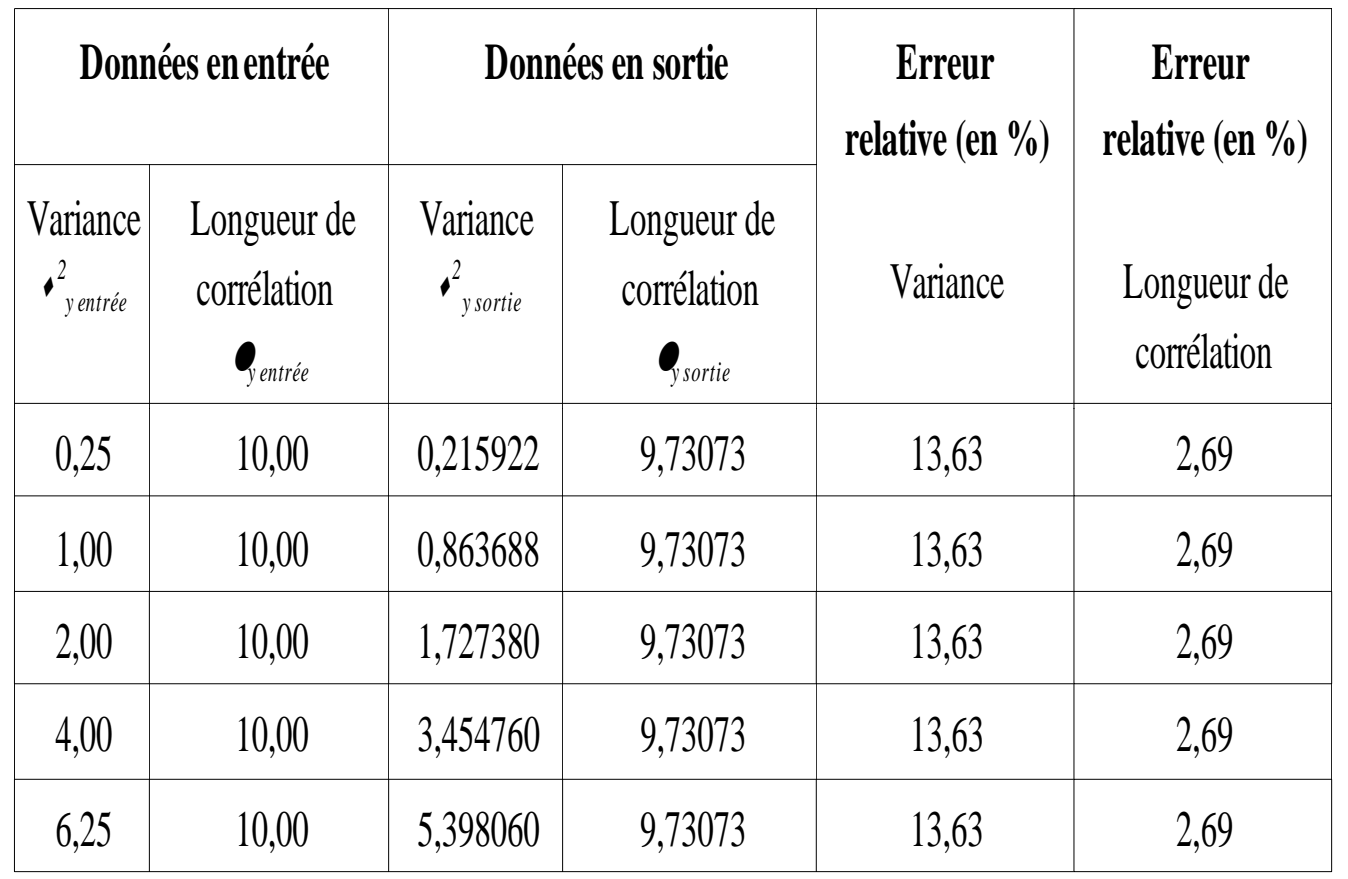

**Analyse :**

**.** Estimation moyennée des

paramètres.

Influence du pas de maille.

#### **Validation**

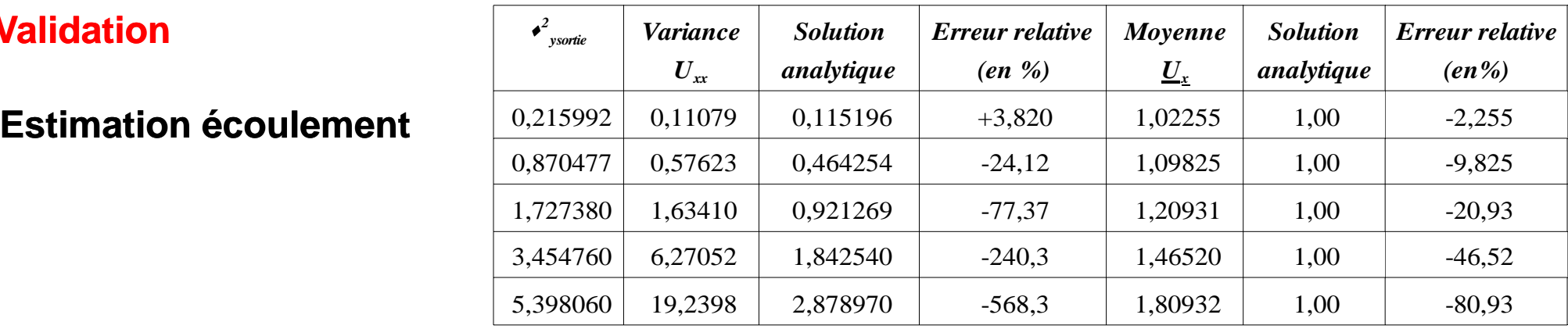

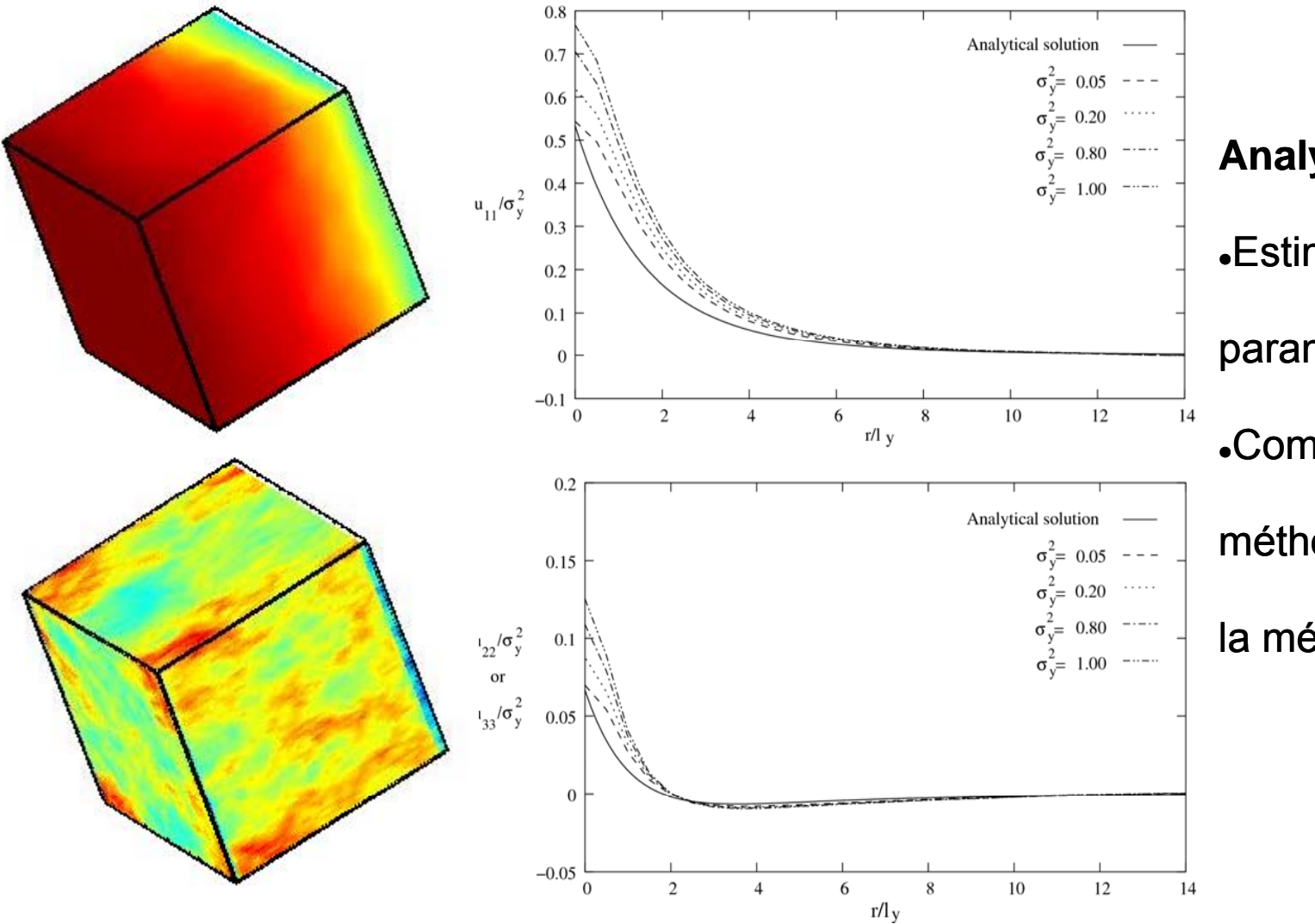

**Analyse :**

**.** Estimation moyennée des

paramètres.

<sup>z</sup>Comparaison à d'autres

méthodes numériques ou à

la méthode de perturbations

#### **Validation**

#### **E ti ti d l di i Estimation de la macro a dispersion**

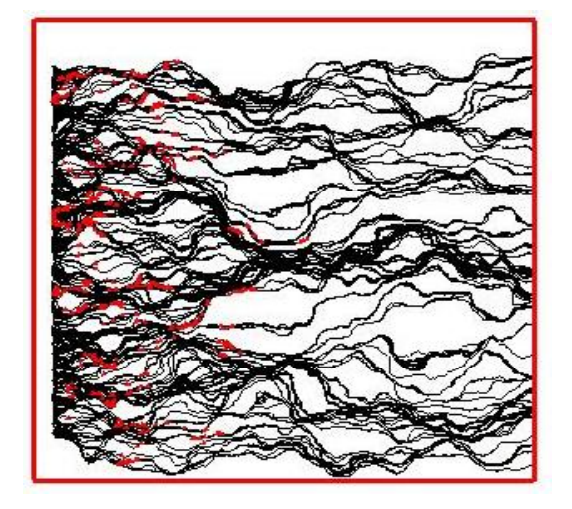

#### **Analyse :**

- **.Estimation moyennée des paramètres**
- **.** Comparaison à d'autres méthodes
- numériques ou à la méthode de

perturbations

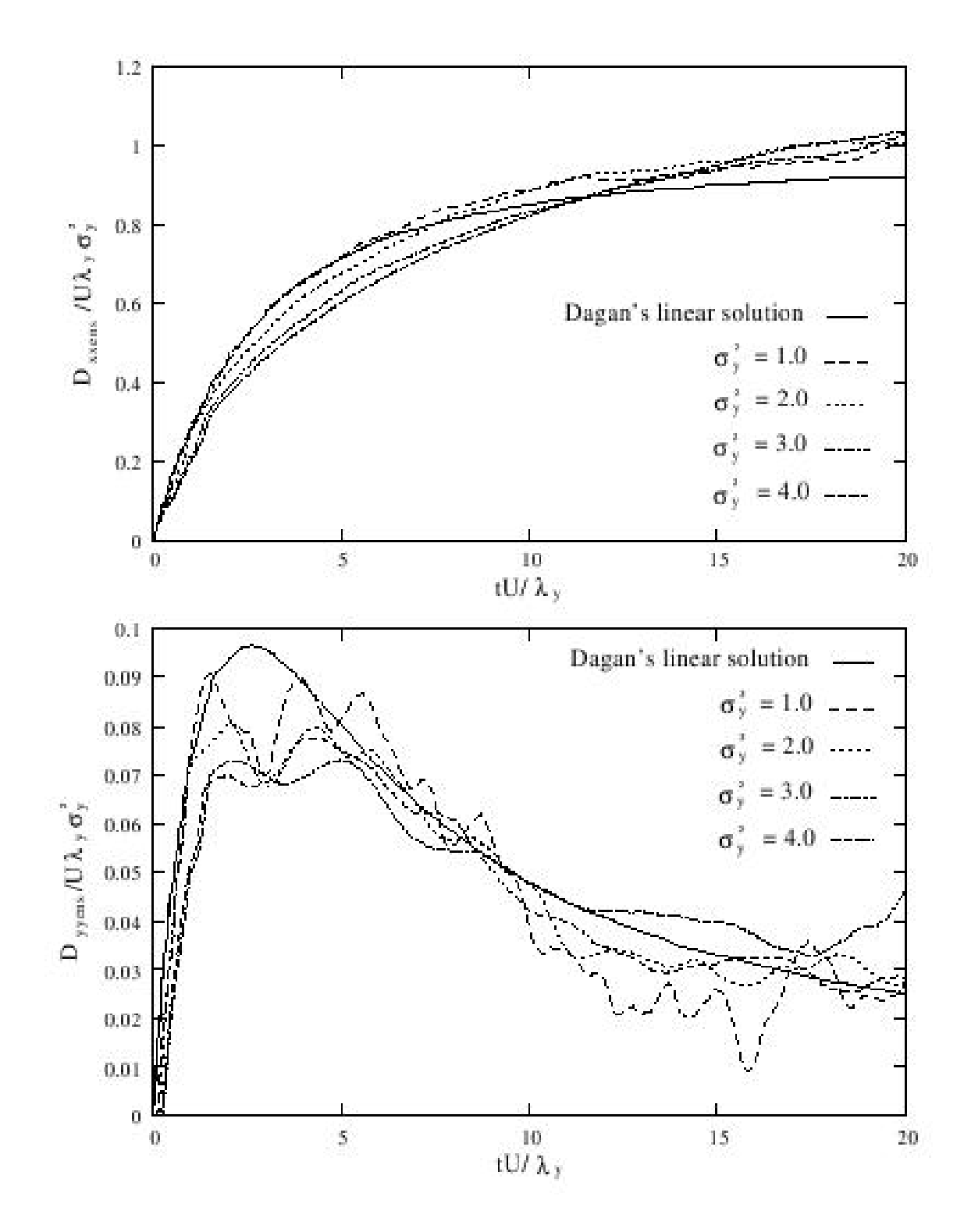

#### **Analyse mathématique**

#### **Architecture Parallèle**

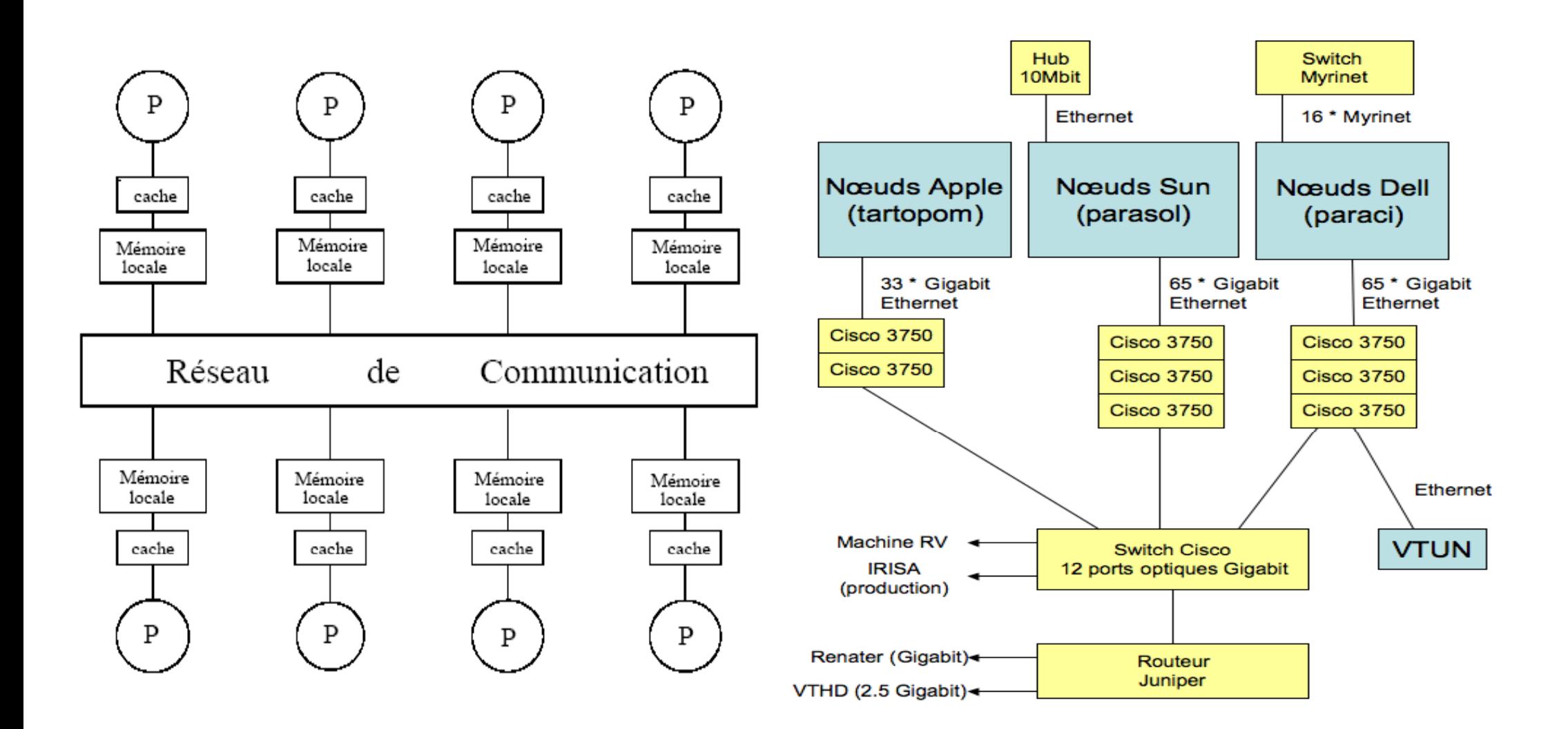

Mémoire distribuée

e distribuée 2 noeuds de 32 bi – processeurs

(Proc AMD Opteron 2Ghz avec 2Go de RAM)

**Choix du solveur**

Analyse mathématique **Analyse mathématique**  $\left($  PSPASES (méthode directe)

HYPRE BOOMER AMG (méthode multigrille)

HYPRE SMG (méthode multigrille)

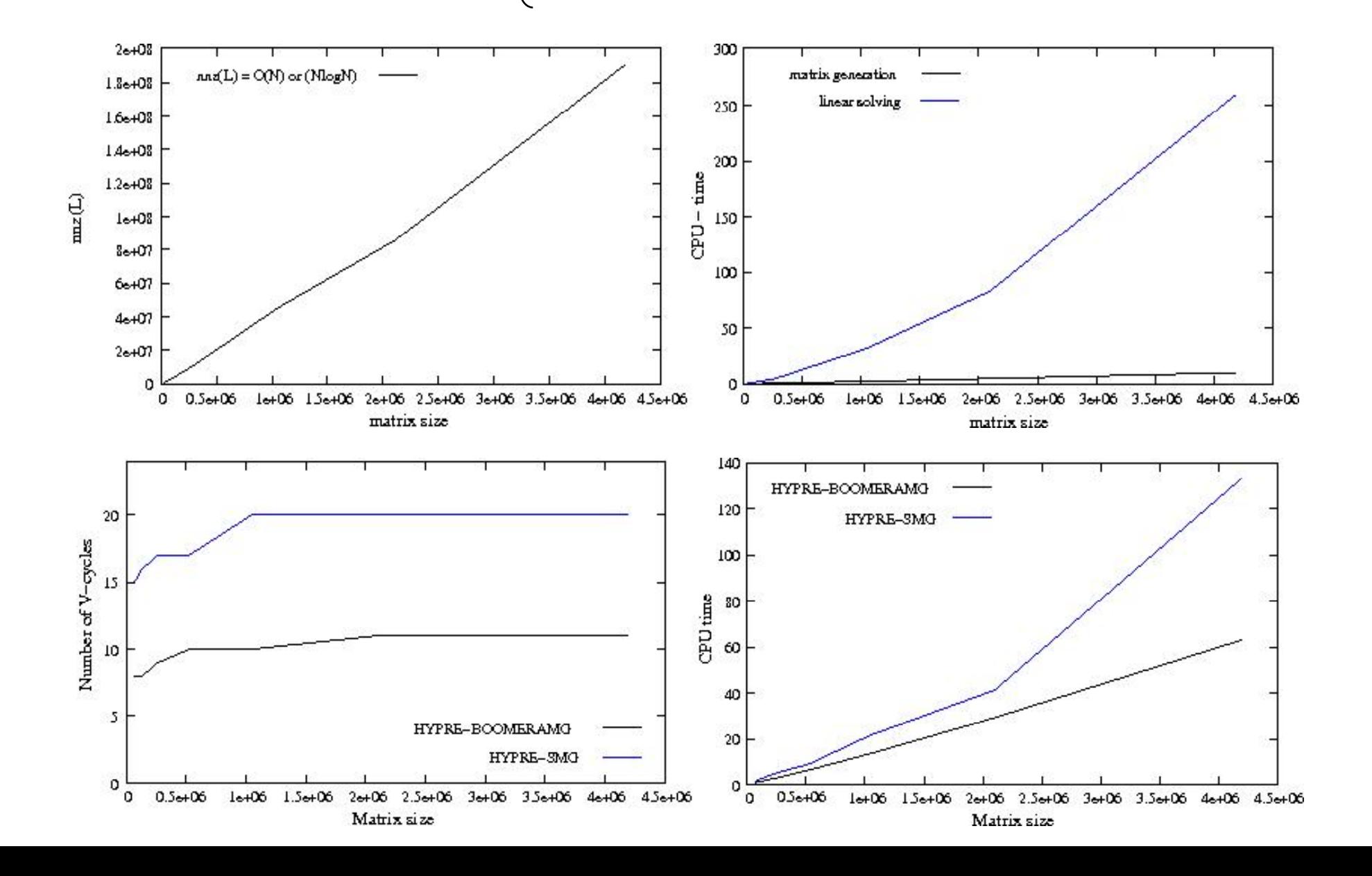

#### **Analyse mathématique**

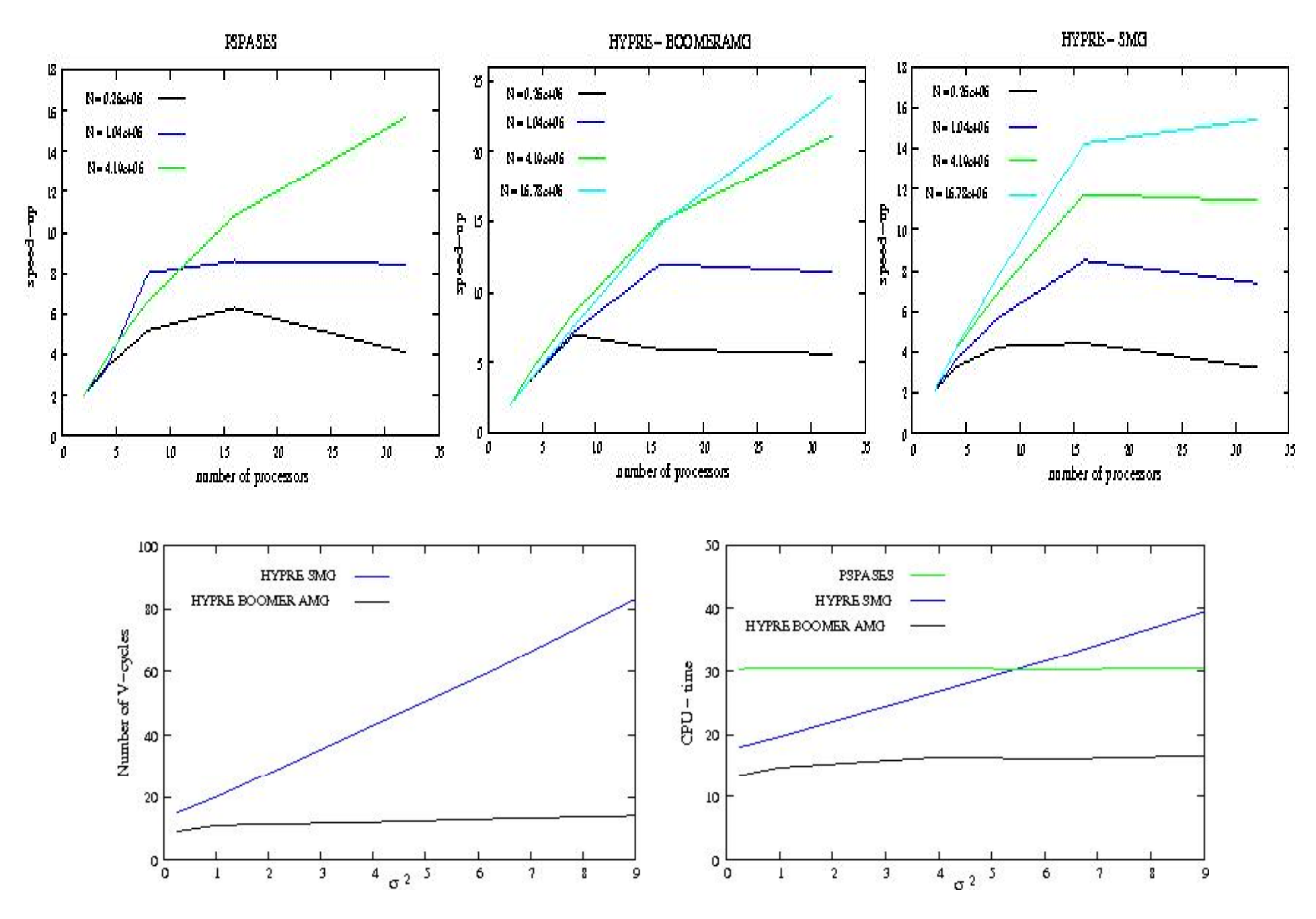

**Pour le 2D, le lauréat est HYPRE BOOMER AMG. On fait quoi pour le 3D ?**

## **Analyse mathématique Convergences du tracker en 2D**

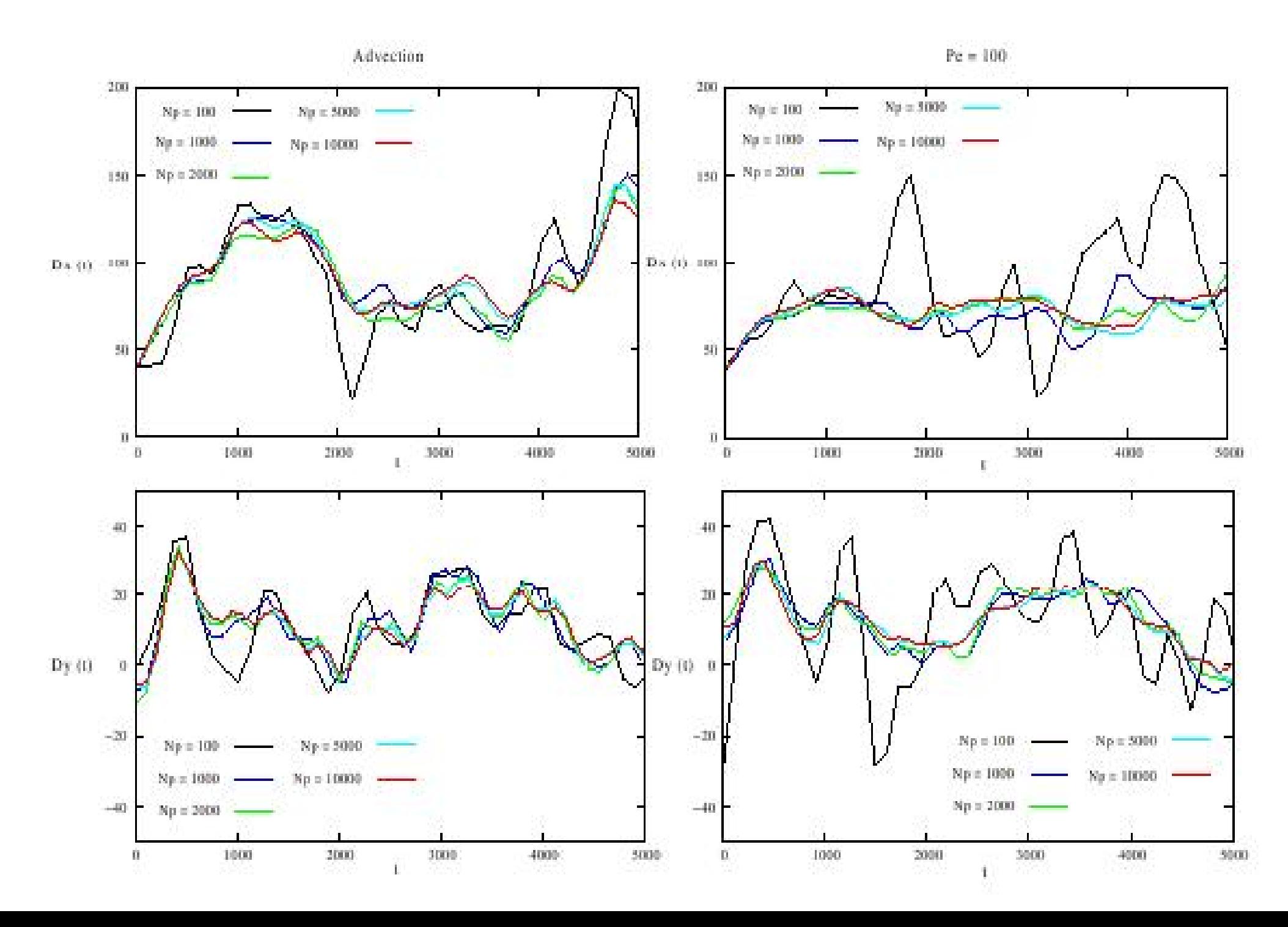

#### **Analyse mathématique**

#### **Performances du tracker en 2D**

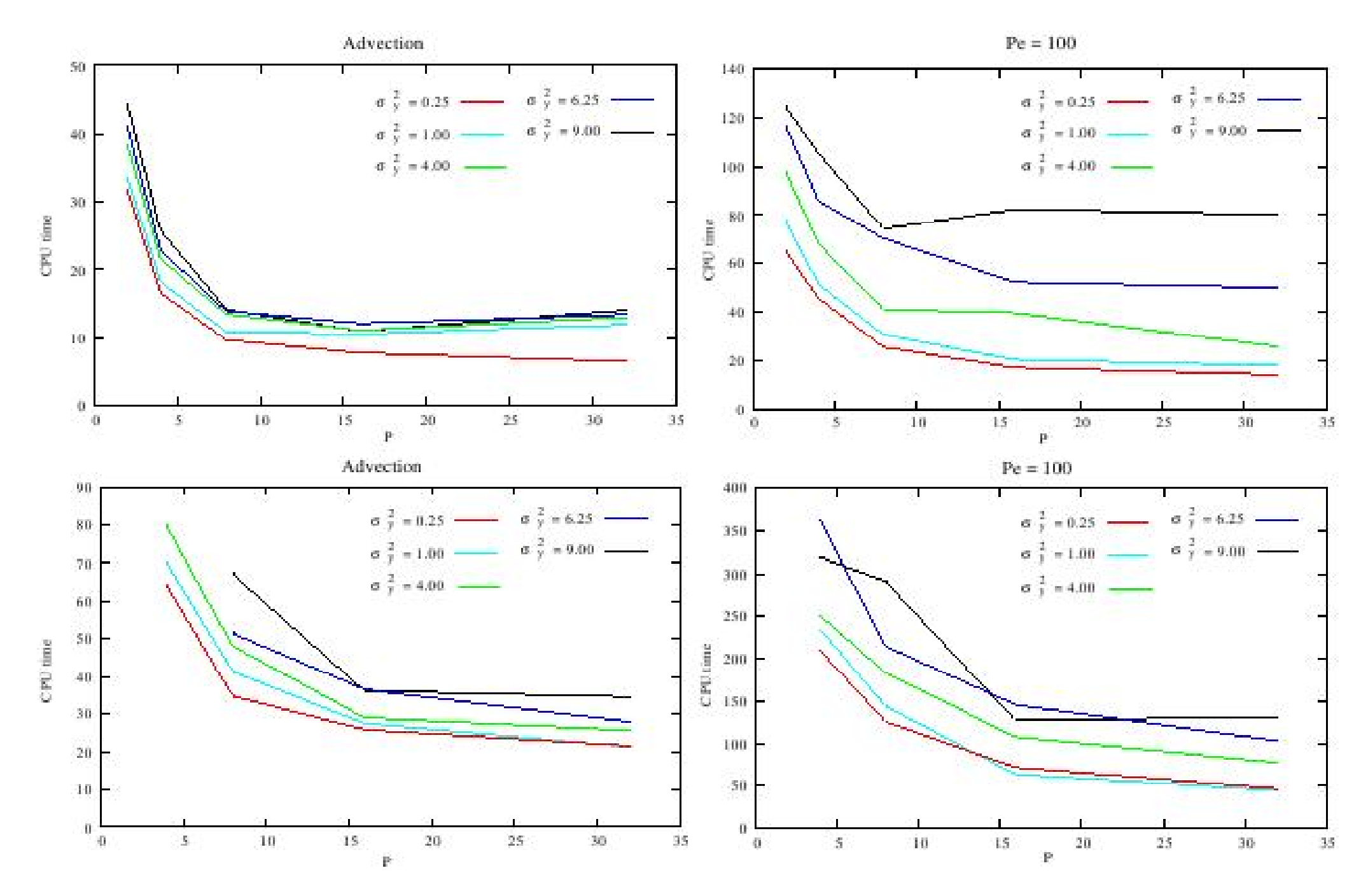

#### **Analyse physique**

#### **Pour le 2D, match France (de Dreuzy) – Italie (Fiori) / Euro 2008**

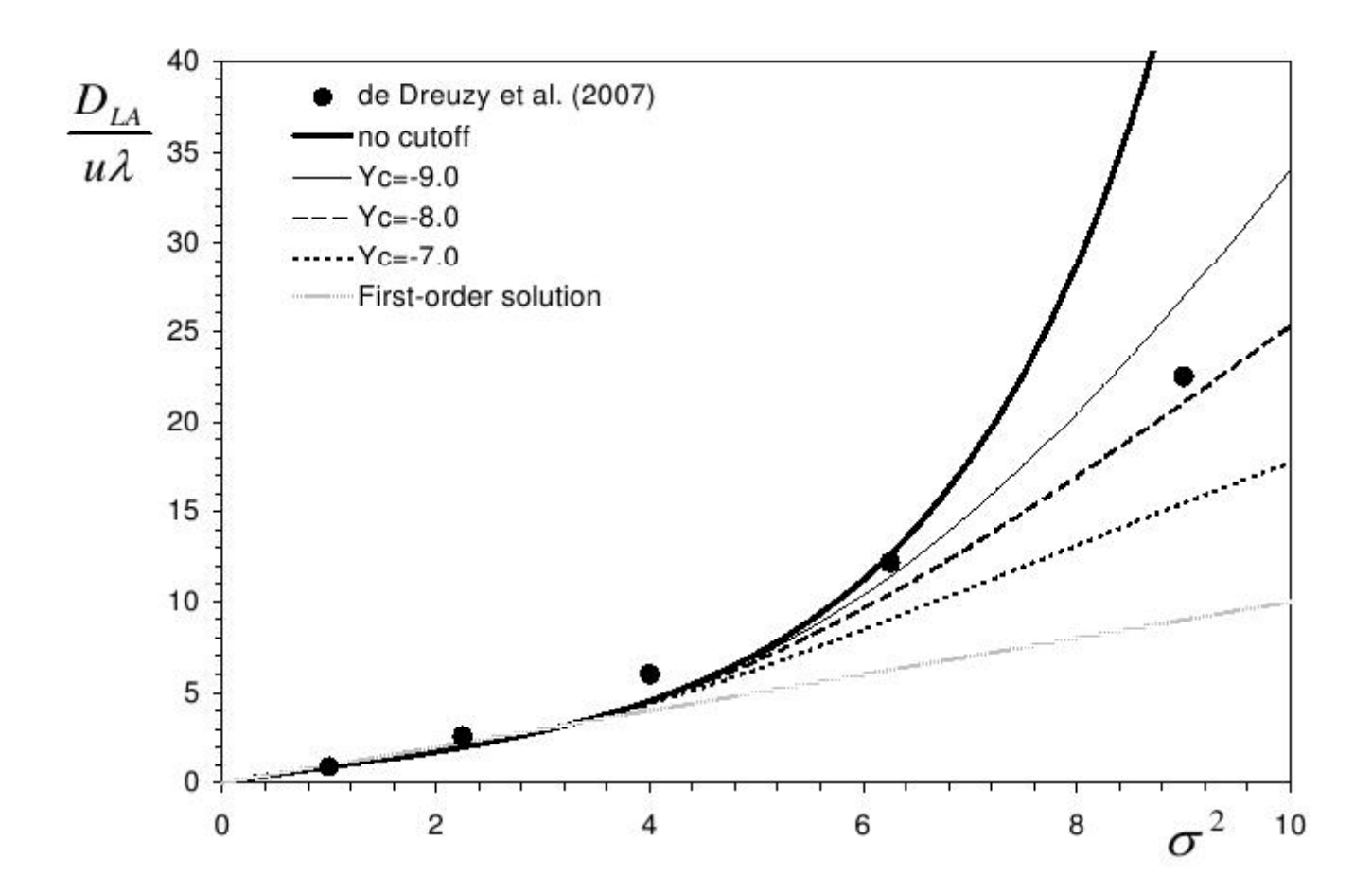

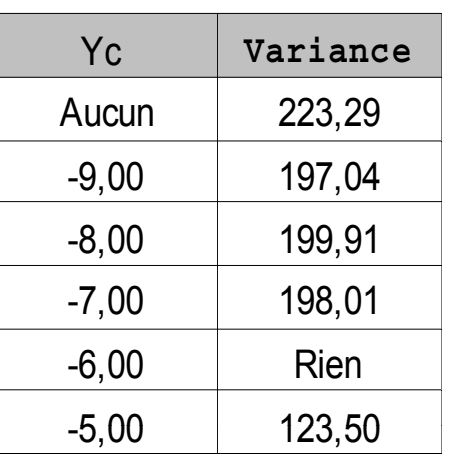

#### **Analyse physique**

#### **Y <sup>a</sup> du boulot pour le 3D !!!**

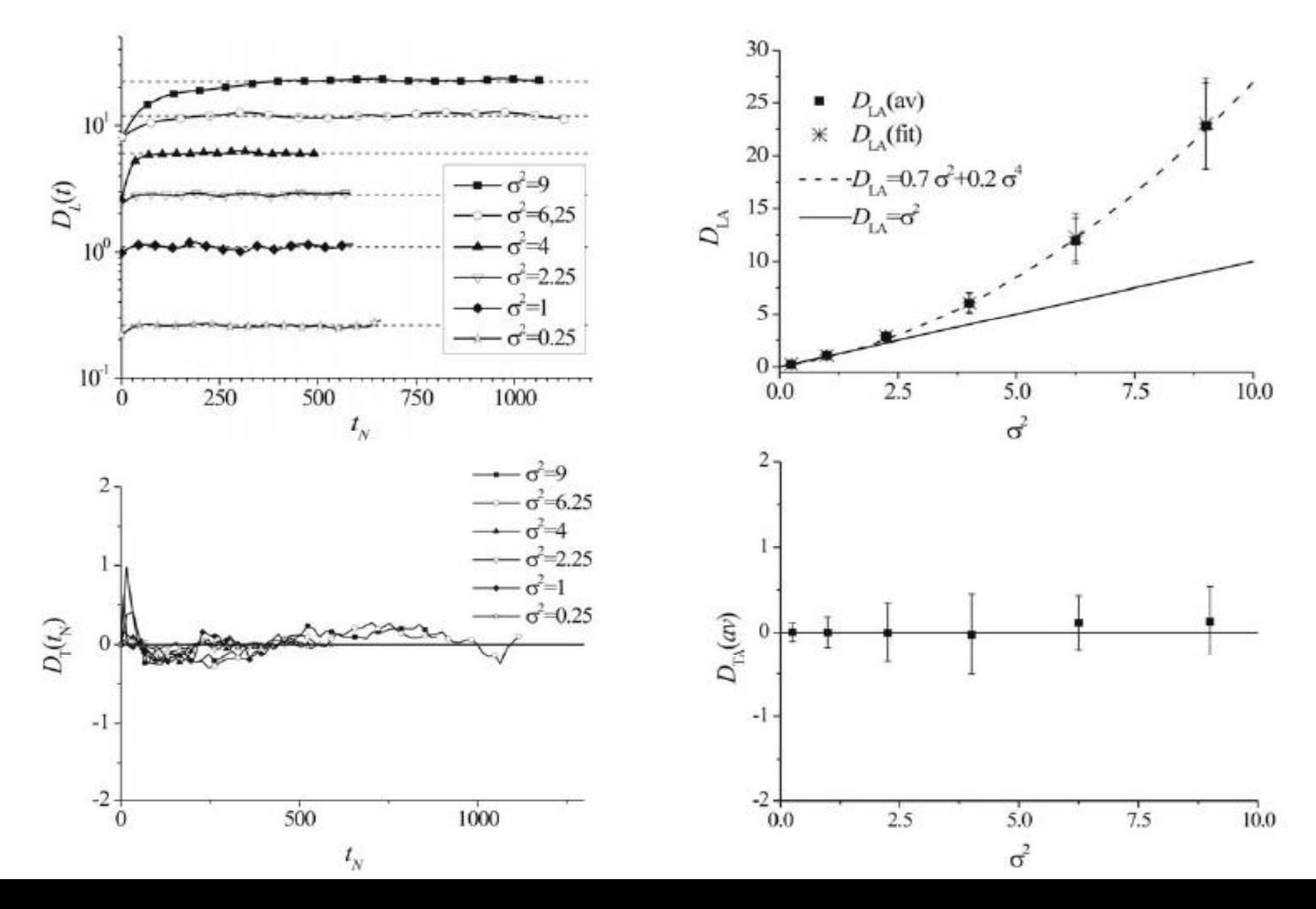